## Министерство сельского хозяйства Российской Федерации Новочеркасский инженерно-мелиоративный институт им. А.К. Кортунова ФГБОУ ВО Донской ГАУ

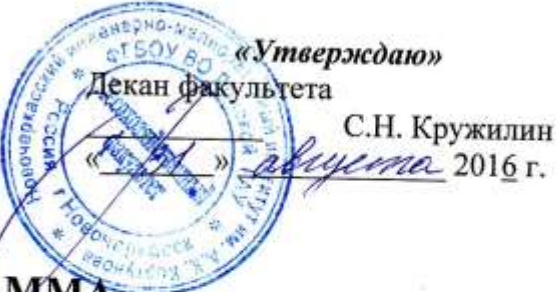

# РАБОЧАЯ ПРОГРАММА

Дисциплины

Направление(я) подготовки

Профиль (и)

Уровень образования

Форма(ы) обучения

Факультет

Кафедра

Составлена с учётом требований ФГОС ВО по направлению(ям) подготовки,

утверждённого приказом Минобрнауки России

Б1.В.ДВ.09.01 Цветочное оформление

(шифр. наименование учебной дисциплины) 35.03.10 Ландшафтная архитектура (код, полное наименование направления подготовки) Ландшафтное строительство

(полное наименование профиля ОПОП направления подготовки)

высшее образование - бакалавриат

(бакалавриат, магистратура) очная, заочная

(очная, очно-заочная, заочная)

Лесохозяйственный

(полное наименование факультета, сокращённое)

Лесные культуры и лесопарковое хозяйство, ЛК и ЛПХ (полное, сокращенное наименование кафедры)

35.03.10 Ландшафтная архитектура

(шифр и наименование направления подготовки)

11 марта 2015 г., № 194 (дата утверждения ФГОС ВО, № приказа)

Разработчик (и)

Зав.каф. ЛК и ЛПХ (должность, кафедра)

(поллись)

Матвиенко Е.Ю.  $(\Phi$ .*H*.O.)

Обсуждена и согласована:

Кафедра ЛК и ЛПХ

(сокращенное наименование кафедры) Заведующий кафедрой

Заведующая библиотекой

Учебно-методическая комиссия факультета

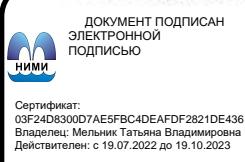

протокол № 1 от «29 » августа 2016 г.

(подпись)

(полли

протокол № 1

Матвиенко Е.Ю.  $(\Phi$ .*H.O.*)

Чалая С.В.

 $(\Phi$ .*H.O.*)

от « 31 » августа 2016 г.

## **1. ПЛАНИРУЕМЫЕ РЕЗУЛЬТАТЫ ОБУЧЕНИЯ ПО ДИСЦИПЛИНЕ, СООТНЕСЕННЫЕ С ПЛАНИРУЕМЫМИ РЕЗУЛЬТАТАМИ ОСВОЕНИЯ ОБРАЗОВАТЕЛЬНОЙ ПРОГРАММЫ**

Планируемые результаты обучения по дисциплине направлены на формирование следующих компетенций образовательной программы 35.03.10 Ландшафтная архитектура:

- готовностью изучать научно-техническую информацию, отечественный и зарубежный опыт по тематике исследования в области ландшафтной архитектуры (ПК-11);

- способностью применить творческий подход в проектировании и дизайне объектов ландшафтной архитектуры с учетом современных тенденций (ПК-15).

Соотношение планируемых результатов обучения по дисциплине с планируемыми результатами освоения образовательной программы:

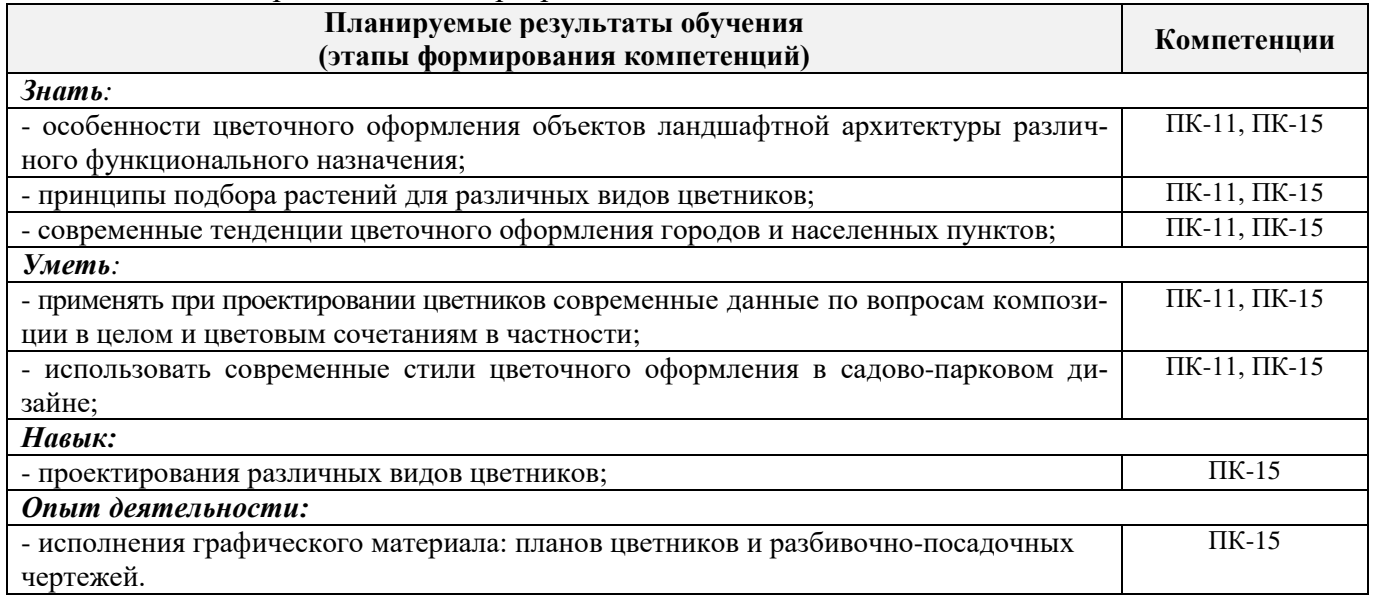

## **2. МЕСТО ДИСЦИПЛИНЫ В СТРУКТУРЕ ОБРАЗОВАТЕЛЬНОЙ ПРОГРАММЫ**

Дисциплина относится к вариативной части блока Б.1 «Дисциплины (модули)» образовательной программы и входит в перечень дисциплин по выбору обучающегося, изучается в 7 семестре по очной форме обучения и на 4 курсе по заочной форме обучения.

Предшествующие и последующие **(при наличии)** дисциплины (компоненты образовательной программы) формирующие указанные компетенции.

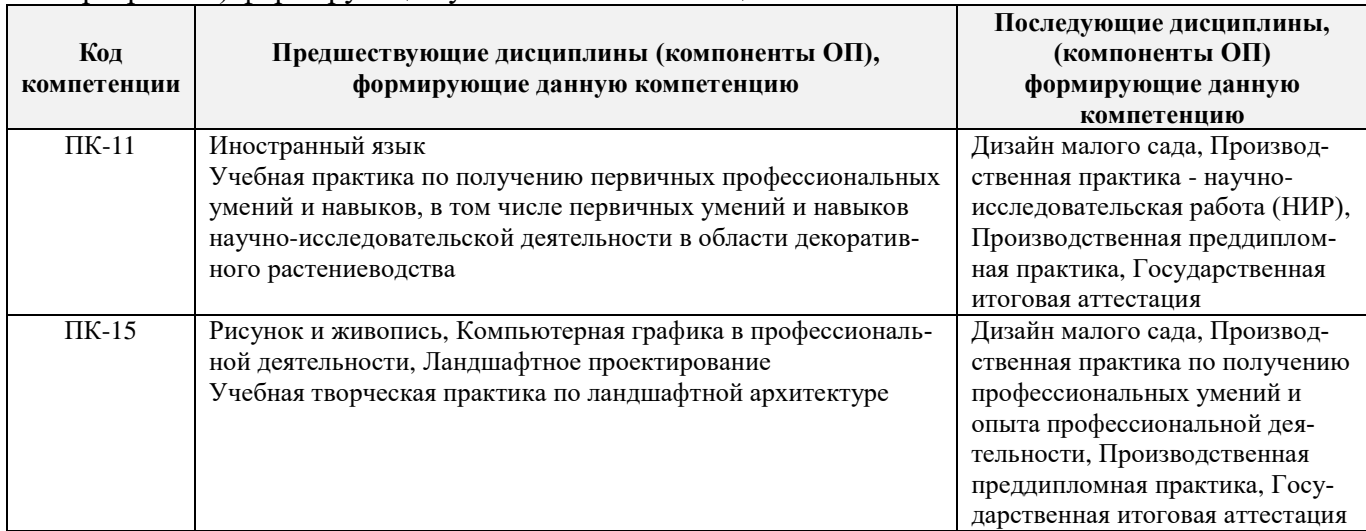

## **3**. **ОБЪЕМ ДИСЦИПЛИНЫ В ЗАЧЕТНЫХ ЕДИНИЦАХ С УКАЗАНИЕМ КОЛИЧЕСТВА АКАДЕМИЧЕСКИХ ЧАСОВ, ВЫДЕЛЕННЫХ НА КОНТАКТНУЮ РАБОТУ ОБУЧАЮЩИХСЯ С ПРЕПОДАВАТЕЛЕМ И НА САМОСТОЯТЕЛЬНУЮ РАБОТУ**

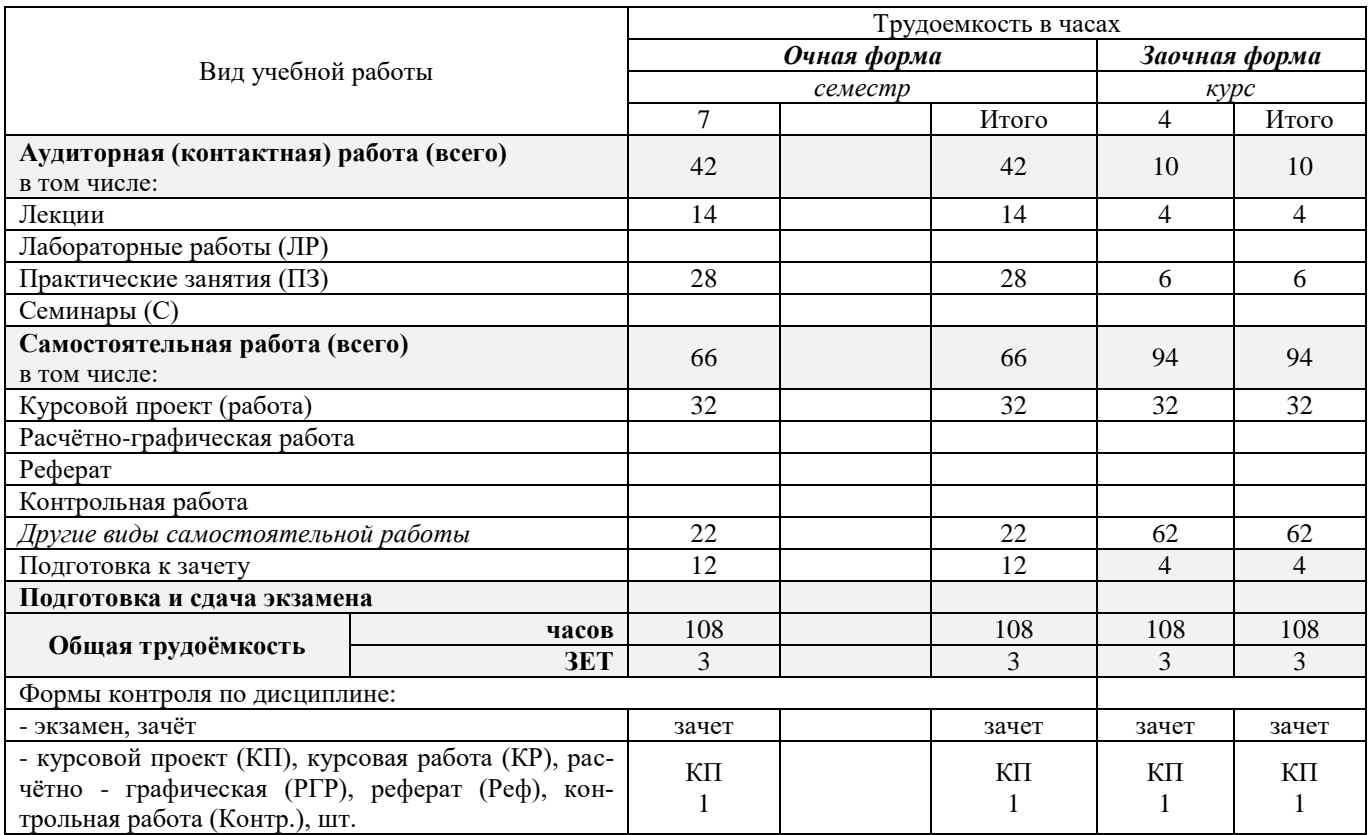

## **4. СОДЕРЖАНИЕ ДИСЦИПЛИНЫ**

## **4.1 Очная форма обучения**

4.1.1 Разделы (темы) дисциплины и виды занятий

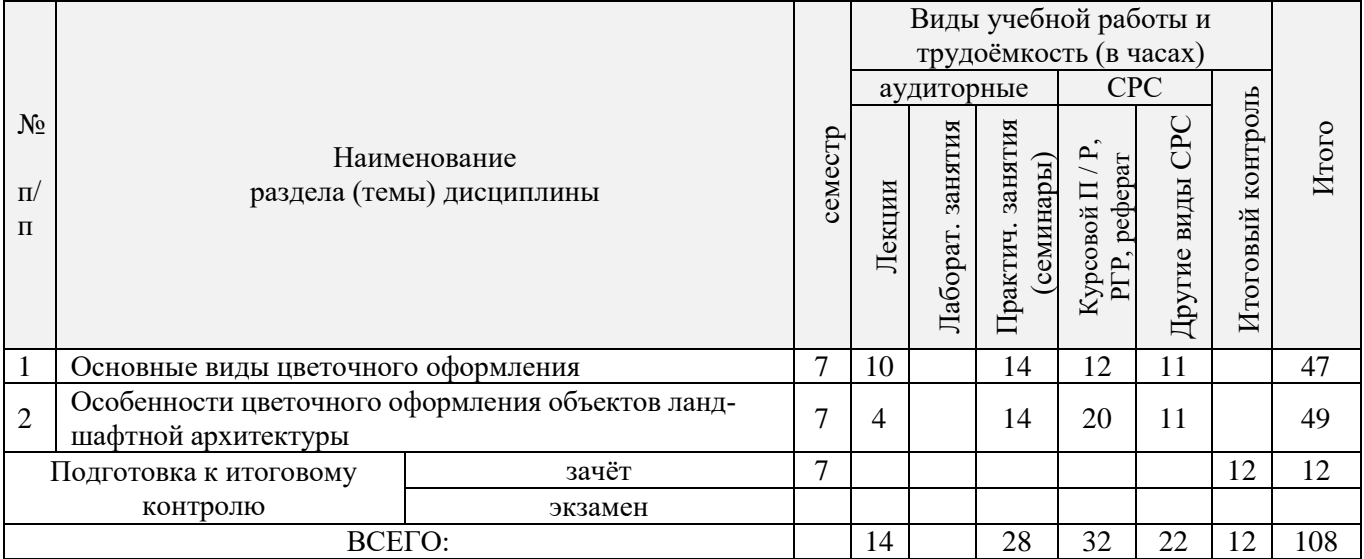

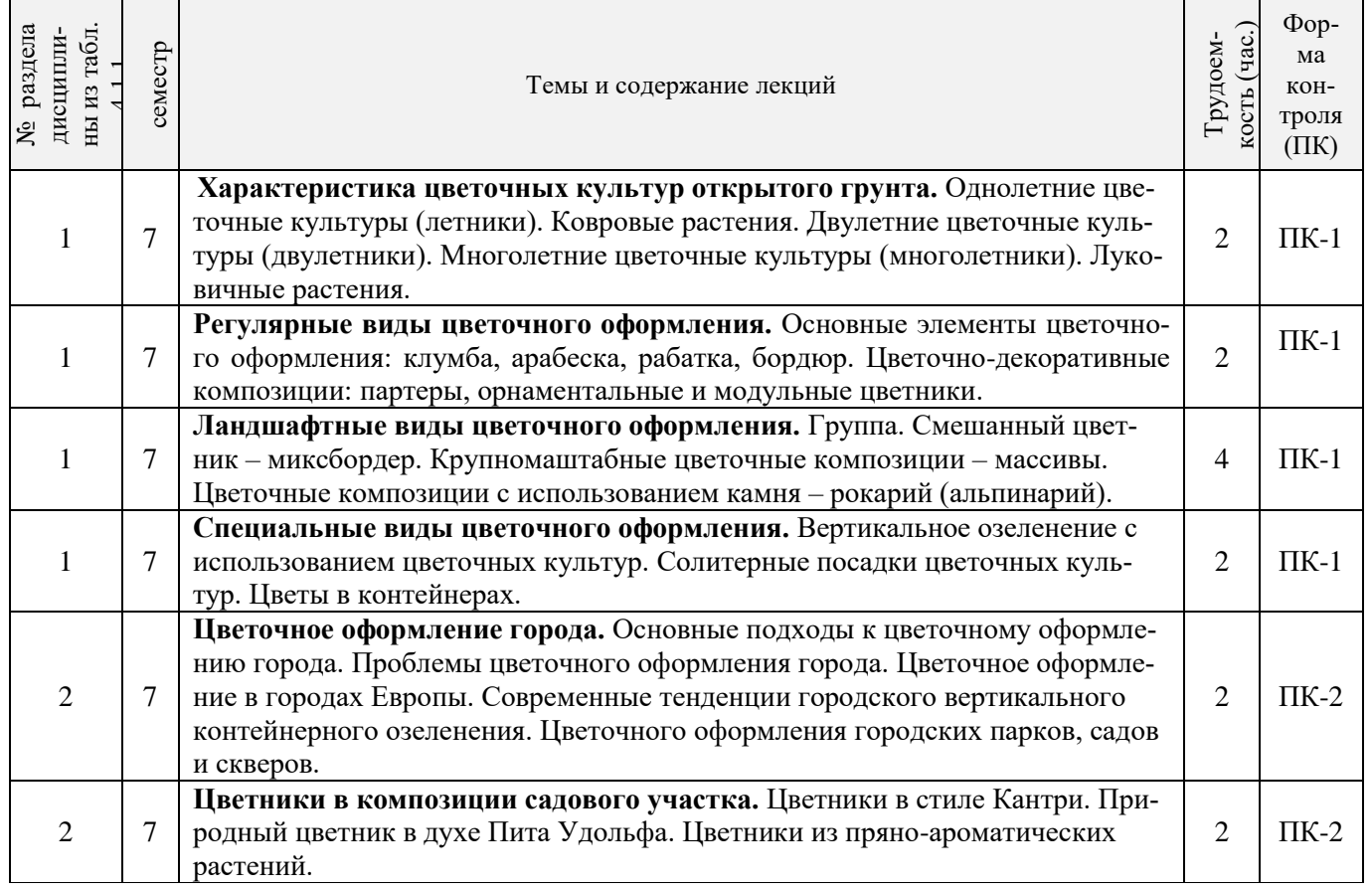

## 4.1.2 Содержание разделов дисциплины (по лекциям)

## 4.1.3 Практические занятия (семинары)

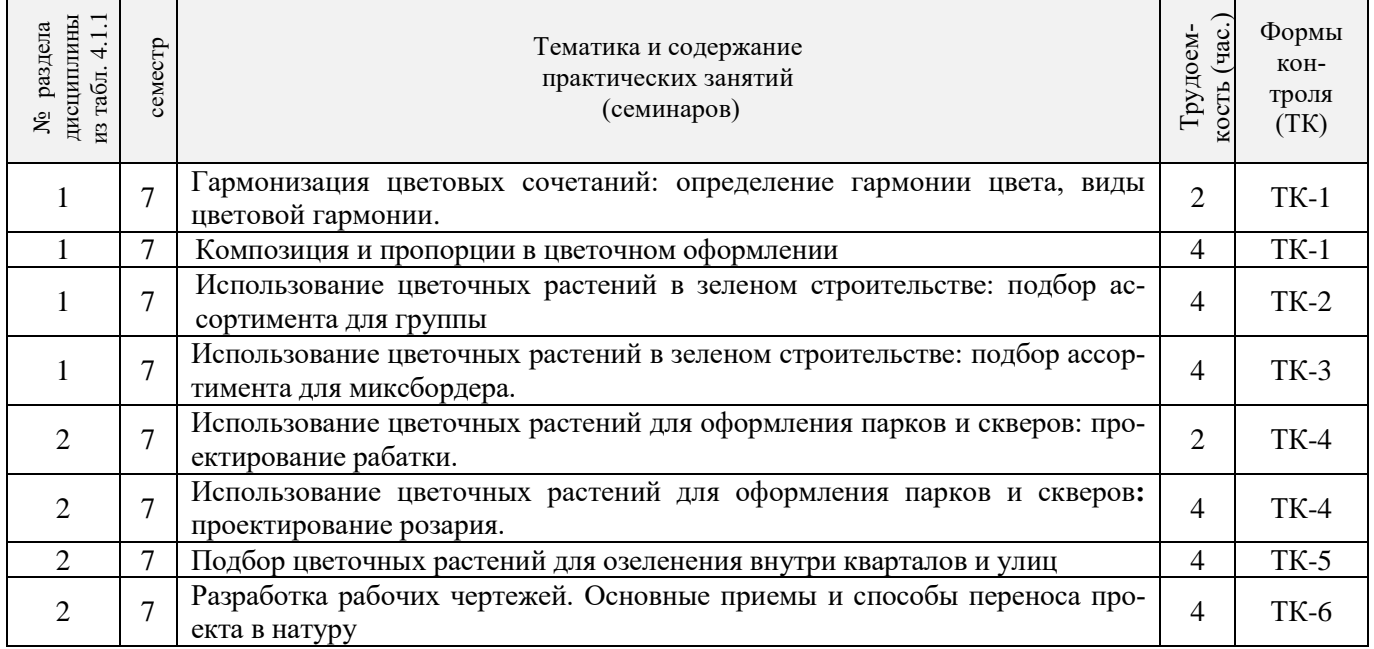

## 4.1.4 Лабораторные занятия

Не предусмотрены.

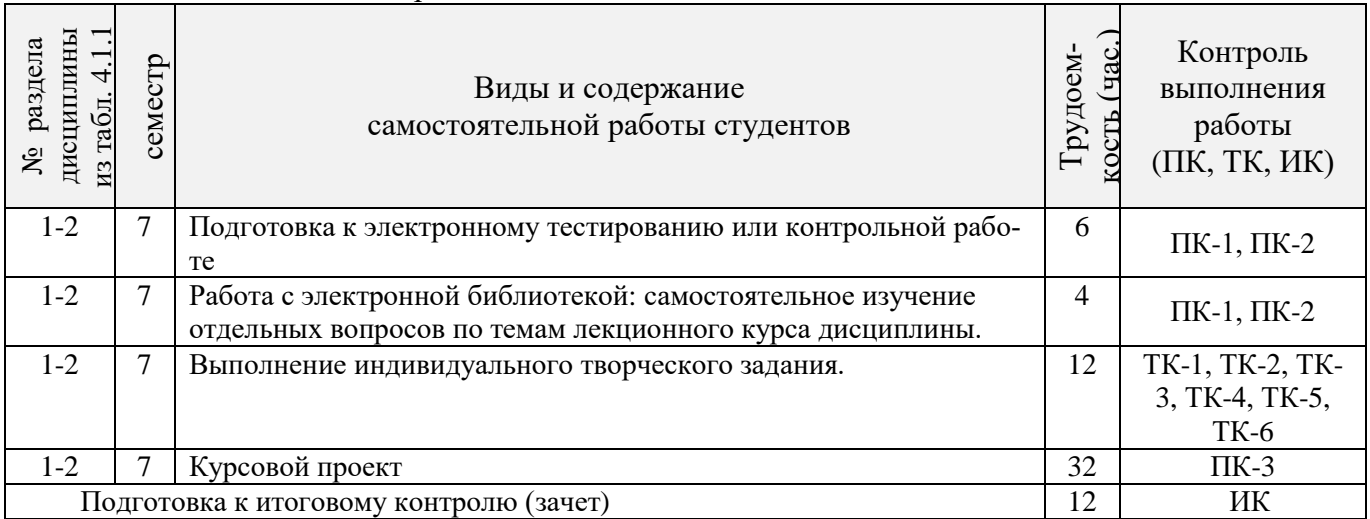

## **4.2 Заочная форма обучения**

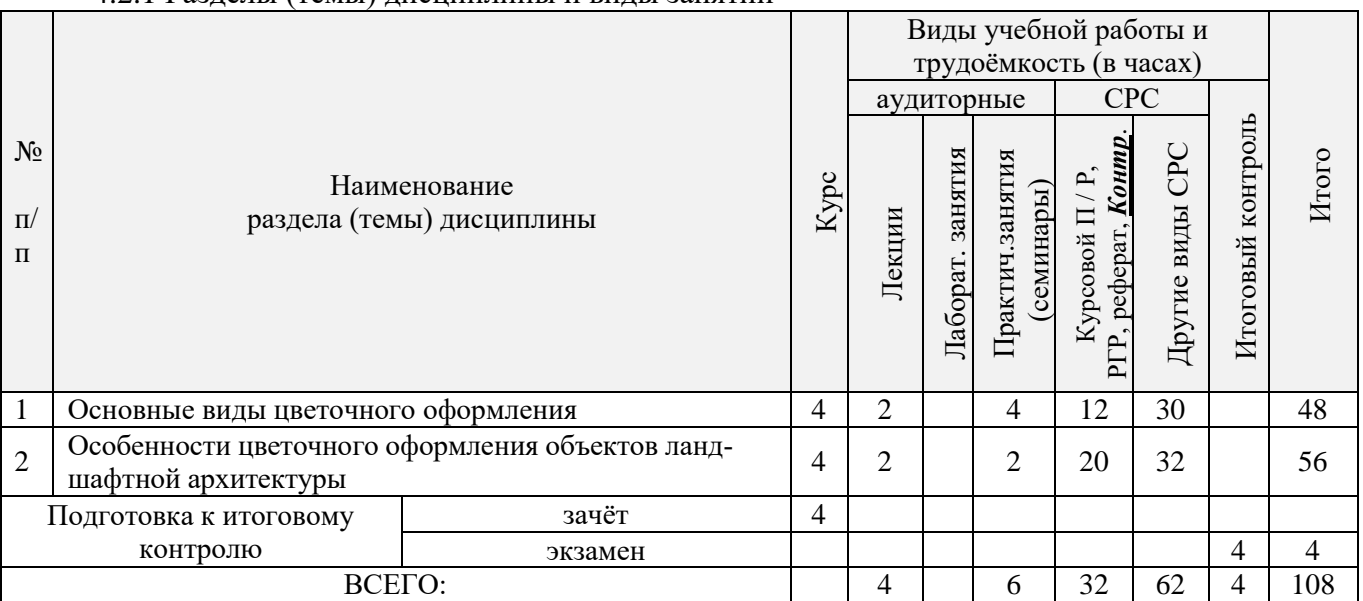

## 4.2.1 Разделы (темы) дисциплины и виды занятий

## 4.2.2 Содержание разделов дисциплины (по лекциям)

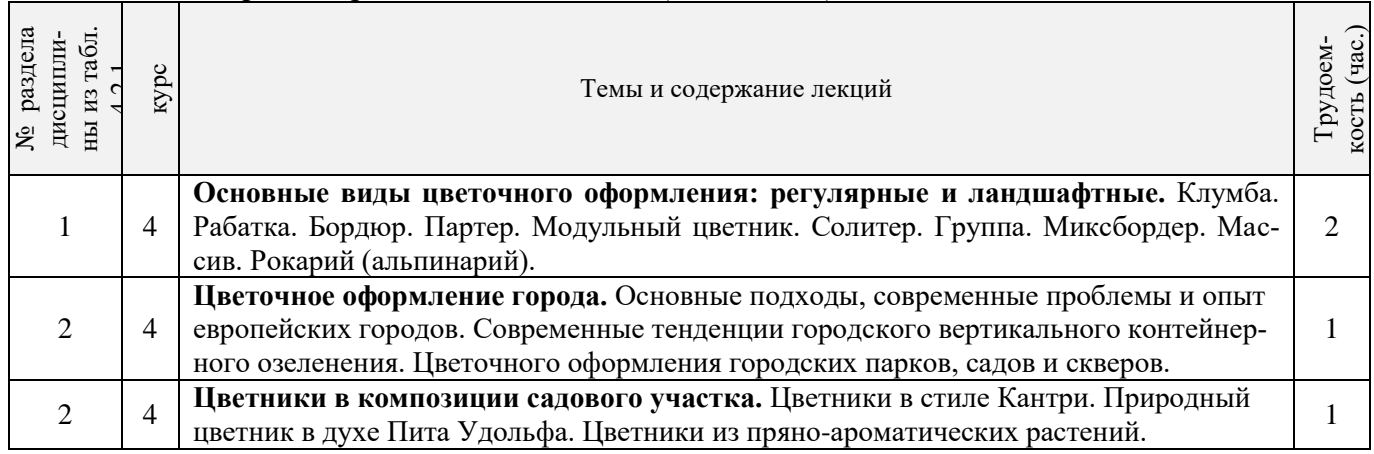

## 4.2.3 Практические занятия (семинары)

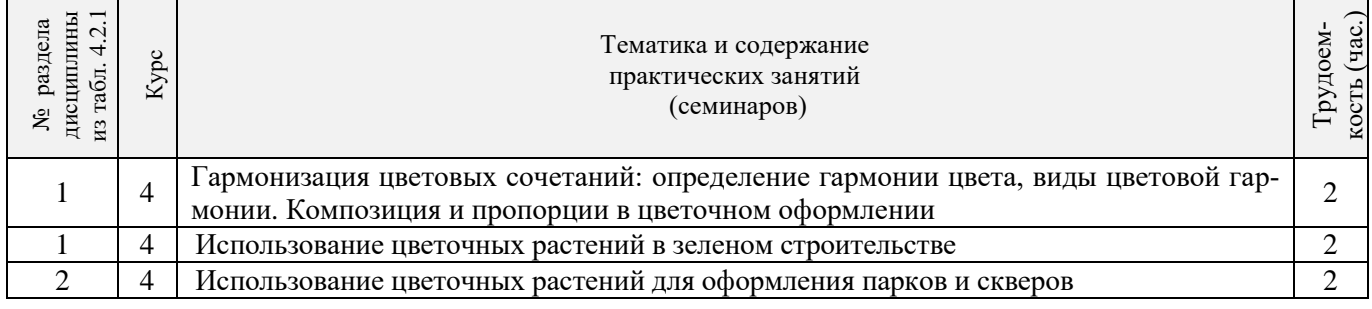

4.2.4 Лабораторные занятия

Не предусмотрено.

#### 4.2.5 Самостоятельная работа

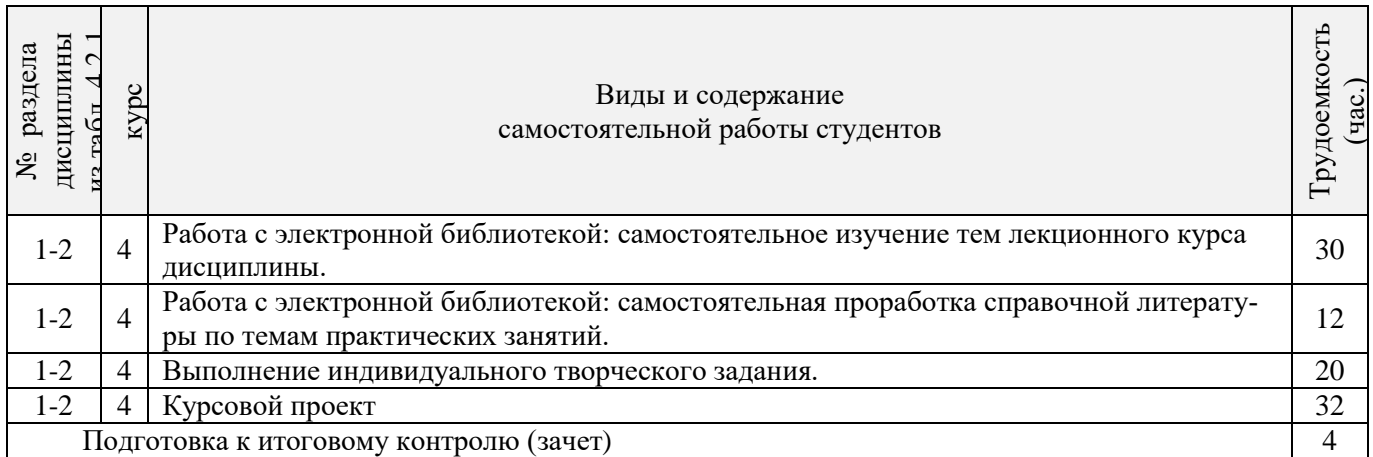

## **4.3 Соответствие компетенций, формируемых при изучении дисциплины, и видов занятий**

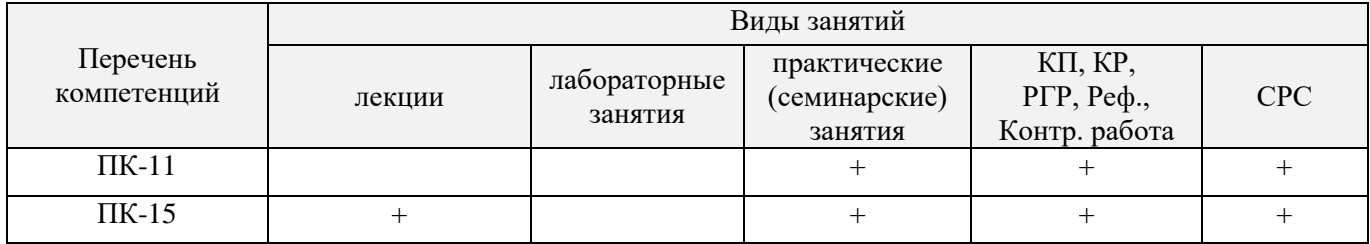

## **5. ОБРАЗОВАТЕЛЬНЫЕ ТЕХНОЛОГИИ ИНТЕРАКТИВНОГО ОБУЧЕНИЯ**

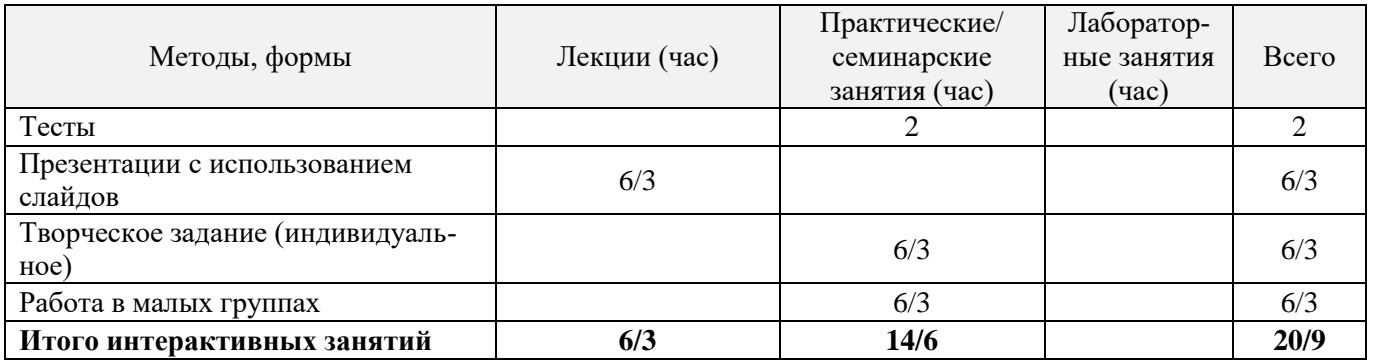

## **6. ПЕРЕЧЕНЬ УЧЕБНО-МЕТОДИЧЕСКОГО ОБЕСПЕЧЕНИЯ ДЛЯ САМОСТОЯТЕЛЬНОЙ РАБОТЫ ОБУЧАЮЩИХСЯ**

1. Методические рекомендации по организации самостоятельной работы обучающихся в НИМИ ДГАУ [Электронный ресурс]: (введ. в действие приказом директора №106 от 19 июня 2015г.) / Новочерк. инж.-мелиор. ин-т Донской ГАУ.-Электрон. дан.- Новочеркасск, 2015.- Режим доступа: [http://www.ngma.su](http://www.ngma.su/)

2. Матвиенко Е.Ю. Цветочное оформление [Текст]: курс лекций для студентов, обучающихся по напр. «Ландшафтная архитектура» / Е.Ю. Матвиенко; Новочерк. инж.-мелиор. ин-т ДГАУ, каф. лесных культур и ЛПХ. – Новочеркасск, 2014. – 157 с.

3. Матвиенко Е.Ю. Цветочное оформление [Электронный ресурс]: курс лекций для студентов, обучающихся по напр. «Ландшафтная архитектура» / Е.Ю. Матвиенко; Новочерк. инж.-мелиор. ин-т ДГАУ, каф. лесных культур и ЛПХ. – Новочеркасск, 2014 – ЖМД; PDF; 4,0 МБ. – Систем. требования: IBM PC. Windows 7. Adobe Acrobat 9. – Загл. с экрана.

4. Матвиенко Е.Ю. Цветочное оформление [Текст]: практикум для студ, обуч.по напр. «Ландшафтная архитектура» / Е.Ю. Матвиенко; Новочерк. инж.-мелиор. ин-т ДГАУ, каф лесных культур и ЛПХ. – Новочеркасск, 2014. – 113 с.

5. Матвиенко Е.Ю. Цветочное оформление [Электронный ресурс]: практикум для студ, обуч.по напр. «Ландшафтная архитектура» / Е.Ю. Матвиенко; Новочерк. инж.-мелиор. ин-т ДГАУ, каф лесных культур и ЛПХ. – Новочеркасск, 2014. – Новочеркасск, – ЖМД; PDF; 4,0 МБ. – Систем. требования: IBM PC. Windows 7. Adobe Acrobat 9. – Загл. с экрана.

6. Матвиенко Е.Ю. Цветочное оформление [Текст]: метод. указ. к вып. курс. проекта для студ. очн. и заоч. форм обучения по направл. подготовки 250700.62 – «Ландшафтная архитектура» (квалификация (степень) «бакалавр») / Е.Ю. Матвиенко; Новочерк. гос. мелиор. акад., каф. лесных культур и лесопаркового хозяйства – Новочеркасск, 2013. – 80 с. (25 экз.).

7. Матвиенко Е.Ю. Цветочное оформление [Электронный ресурс]: метод. указ. к вып. курс. проекта для студ. очн. и заоч. форм обучения по направл. подготовки 250700.62 – «Ландшафтная архитектура» (квалификация (степень) «бакалавр») / Е.Ю. Матвиенко; Новочерк. гос. мелиор. акад. – Электрон. дан.– Новочеркасск, 2013. – ЖМД; PDF; 4,0 МБ. – Систем. требования: IBM PC. Windows 7. Adobe Acrobat 9. – Загл. с экрана.

## **7. ФОНД ОЦЕНОЧНЫХ СРЕДСТВ ДЛЯ КОНТРОЛЯ УСПЕВАЕМОСТИ И ПРОВЕДЕНИЯ ПРОМЕЖУТОЧНОЙ АТТЕСТАЦИИ ОБУЧАЮЩИХСЯ ПО ДИСЦИПЛИНЕ**

#### **Вопросы для проведения промежуточной аттестации в форме зачета:**

- 1. Классификация цветочных культур по назначению и использованию в цветочном оформлении.
- 2. Использование однолетних цветочных культур в цветочном оформлении.
- 3. Особенности использования ковровых растений в цветочном оформлении.
- 4. Применение двулетников в открытом грунте.
- 5. Луковичные и мелколуковичные в цветочном оформлении.
- 6. Многолетние цветочные культуры в цветочном оформлении.
- 7. Партер и цветники партерного типа.
- 8. Классическая клумба, бордюр и рабатка.
- 9. Орнаментальная клумба и клумба-пано.
- 10. Тематические цветники.
- 11. Модульные цветники в современном ландшафте.
- 12. Моноцветники.
- 13. Принципа подбора ассортимента для миксбордера.
- 14. Принципа подбора ассортимента для группы
- 15. Массивы: принципы создания.
- 16. Альпинарий и рокарий в современном ландшафте.
- 17. Растения в контейнерах и подвесных кашпо.
- 18. Характеристики ощущения цвета.
- 19. Восприятие цвета.
- 20. Воздействие цвета и цветовых сочетаний на человека.
- 21. Гармония цвета. Виды цветовой гармонии.
- 22. Контраст по тону и светлоте, степень цветового контраста.
- 23. Последовательность оценки растительного материала по его цветовым характеристикам.
- 24. Законы и виды художественной композиции.
- 25. Числовые соотношения в цветниках.
- 26. Составление плана цветника.
- 27. Составление разбивочно-посадочных чертежей.
- 28. Основные подходы цветочного оформления города.
- 29. Место цветов в архитектурно-ландшафтной среде города.
- 30. Функционально-зональная специфика цветочного оформления города.
- 31. Цветочные композиции в детских и спортивных, прогулочных и аттракционных парках.
- 32. Цветочные композиции на территориях жилой застройки современная многоэтажная, малоэтажная с индивидуальными участками.
- 33. Цветочные композиции на исторически ценной, реконструируемой территории.
- 34. Цветочное оформление различных парковых зон.
- 35. Цветочного оформления городских садов.
- 36. Цветочного оформления городских скверов.
- 37. Цветочное оформление городских улиц и площадей.
- 38. Использование многолетников в цветочном оформлении города.
- 39. Розы в цветочном оформлении города.
- 40. Декорирование фасадов зданий, балконов и наружных подоконников.
- 41. Цветники в композиции садового участка.
- 42. Луковичные в композиции садового участка.
- 43. Природный цветник в духе Пита Удольфа
- 44. Цветники в стиле Кантри.
- 45. Цветочный авангард современного сада.
- 46. Переносные «клумбы» в саду.

*Промежуточная аттестация студентами очной формы обучения может быть пройдена в соответствии с балльно- рейтинговой системой оценки знаний, включающей в себя проведение текущего (ТК), промежуточного (ПК) и итогового (ИК) контроля по дисциплине [1].*

*Текущий контроль (ТК) осуществляется в течение семестра и проводится по лабораторным работам или/и семинарским и практическим занятиям, а также по видам самостоятельной работы студентов (КП, КР, РГР, реферат).*

*Возможными формами ТК являются: отчет по лабораторной работе; защита реферата или расчетно-графической работы; контрольная работа по практическим заданиям и для студентов заочной формы; выполнение определенных разделов курсовой работы (проекта); защита курсовой работы (проекта).*

*Количество текущих контролей по дисциплине в семестре определяется кафедрой.*

*В ходе промежуточного контроля (ПК) проверяются теоретические знания. Данный контроль проводится по разделам (модулям) дисциплины 2-3 раза в течение семестра в установленное рабочей программой время. Возможными формами контроля являются тестирование (с помощью компьютера или в печатном виде), коллоквиум или другие формы.* 

*Итоговый контроль (ИК) – это экзамен в сессионный период или зачёт по дисциплине в целом.*

*Студенты, набравшие за работу в семестре от 60 и более баллов, не проходят промежуточную аттестацию в форме сдачи зачета или экзамена.*

#### *По дисциплине Цветочное оформление* формами **текущего контроля** являются:

**ТК1, ТК2, ТК3, ТК4, ТК5, ТК6** – проверка индивидуального задания и собеседование по теме практической работы.

### **ТК-1**

#### Практическая работа 1

- 1. Понятие ахроматические и хроматические цвета? Какие они имеют характеристики?
- 2. Дайте определение понятиям: цветовой тон, насыщенность, светлота.
- 3. Что называется, гармонией цвета?
- 4. На чем основана гармония цветовых сочетаний?
- 5. От чего зависит выбор доминирующего цвета и какой цвет может стать доминирующим?
- 6. Каким образом можно спроектировать сочетание ахроматических цветов в цветочном оформлении?
- 7. Какие правила учитываются при сочетание ахроматических цветов с хроматическими.
- 8. Какие сочетания из хроматических цветов можно использовать при разработке плана цветника?

#### **ТК-2**

#### Практическая работа 2

- 1. Суть гармонии контраста и гармонии сходства.
- 2. Как определяется степень контраста по цветовому тону, яркости (светлоте), средняя светлота композиции и степень контрастности цветов?
- 3. Последовательность оценки растительного материала по его цветовым характеристикам.
- 4. Дайте определение понятию «композиция». Когда возникает статическое и динамическое равновесие?
- 5. Масштаб, пропорции и модули в создании гармоничных соотношений форм.
- 6. Какие пропорции, основанные на геометрической прогрессии, являются гармоничными?
- 7. Принципы несмешения гармонических тел.
- 8. В чем смысл закона трехкомпонентности и правила группировки?

#### 10

#### **ТК-3**

#### Практическая работа 3

- 1. Какие типы цветников используют в зеленом строительстве?
- 2. Что учитывается при подборе цветочных культур для цветника?
- 3. В каких случаях для создания цветника используют однолетние культуры?
- 4. В каких случаях для создания цветника используют ковровые культуры?
- 5. В каких случаях для создания цветника используют двулетние культуры?
- 6. В каких случаях для создания цветника используют луковичные культуры?
- 7. В каких случаях для создания цветника используют многолетние культуры?
- 8. Как проводится подбор растений для группы?
- 9. Как проводится подбор растений для массива?
- 10. Как проводится подбор растений для миксбордера?
- 11. Использование папоротников в цветочном оформлении.

## **ТК-4**

- Практическая работа 4
- 1. На какие две категории разделяется цветочное оформление парка?
- 2. Что влияет на выбор растений и их размещение в парке (сквере)?
- 3. Основные элементы цветочно-декоративного оформления в парках и скверах.
- 4. Как оформляются входные зоны парка?
- 5. Какие цветники проектирует в зоне тихого отдыха парка?
- 6. Цветочное оформление берегов водоема.
- 7. Моноцветники в парке.
- 8. Особенности проектирования розария.
- 9. Особенности проектирования рокария.

### **ТК-5**

### Практическая работа 5

- 1. Каким должно быть цветочное оформление в центральной части города?
- 2. Цветочное оформление площадей перед административным зданиям, центрам жилищных массивов, памятникам, уличным перекресткам, кинотеатрам.
- 3. Цветочное оформление дворов.
- 4. Цветочное оформление городских улиц и магистралей.
- 5. Розы в цветочном оформлении улиц.
- 6. Контейнерное цветочное оформлений на городских улицах.
- 7. Вертикальное озеленение в цветочном оформлении городских улиц.

#### **ТК-6**

#### Практическая работа 6

- 1. Как проводится подсчет необходимого количества растений для создания цветника?
- 2. Что означает норма посадки?
- 3. Что представляет собой разбивочный чертеж?
- 4. Сущность графического метода выполнения разбивочного чертежа.
- 5. Сущность метода квадратов выполнения разбивочного чертежа.
- 6. Что представляет собой посадочный чертеж.
- 7. Как осуществляется перенос проекта в натуру

В течение семестра проводятся 2 **промежуточных контроля (ПК1, ПК2**) в форме контрольной работы по пройденному теоретическому материалу лекций.

**ПК3 –** защита курсового проекта.

### **Курсовой проект**

Курсовой проект (КП) на тему **«**Цветочное оформление объекта ландшафтной архитектуры**»**. Целью выполнения КП является закрепление теоретических знаний по проектированию цветников с учетом конкретных условий.

В задачи КП входит:

- проанализировать природные условия района расположения объекта цветочного оформления и его целевое назначение;

- провести комплексную оценку состояния объекта и перспективы развития;
- определить стиль цветочного оформления объекта и в соответствии ему типы цветников;
- разработать проект цветочного оформления объекта ландшафтной архитектуры;
- разработать план по каждому типу цветника;

- дать обоснование предлагаемого ассортимента цветочных культур;

- произвести расчет потребного количества посадочного материала;

- составить план разбивки цветника (разбивочно-посадочный чертеж).

КП состоит из графической части и пояснительной записки.

#### *Графическая часть включает:*

1. Расположение цветников в плане проектируемого объекта в М 1:100;

2. Планы цветников с указанием цветочного ассортимента в М 1:50 (1:25; 1:10);

3. Разбивочно-посадочный чертеж в М 1:50 (1:25; 1:10).

*Структура пояснительной записки курсового проекта*

*и ее ориентировочный объём*

Введение (1 с.)

1 Комплексный предпроектный анализ территории объекта проектирования (5 с.)

1.1 Климатические условия района проектирования

1.2 Ландшафтный анализ территории объекта проектирования

2 Цветочное оформление объекта проектирования (20 с.)

2.1 Обоснование стиля цветочного оформления и проектируемых типов цветников

2.2 Подбор ассортимента цветочных культур

3 Расчет потребного количества посадочного материала (2 с.)

Заключение (0,5с.)

Список использованной литературы (0,5с.)

Выполняется КП студентом индивидуально под руководством преподавателя во внеаудиторное время, самостоятельно. Срок сдачи законченной работы на проверку руководителю указывается в задании. После проверки и доработки указанных замечаний, проект защищается. При положительной оценке выполненной студентом работы на титульном листе работы ставится - «отлично», «хорошо» или «удовлетворительно».

#### *Итоговый контроль (ИК)* – **зачет**.

**Полный фонд оценочных средств, включающий текущий контроль успеваемости и перечень контрольно-измерительных материалов (КИМ) приведен в приложении к рабочей программе.**

### **8. УЧЕБНО-МЕТОДИЧЕСКОЕ И ИНФОРМАЦИОННОЕ ОБЕСПЕЧЕНИЕ ДИСЦИПЛИНЫ**

#### **8.1 Основная литература**

1. Соколова, Т.А. Декоративное растениеводство, Цветоводство: учебник для вузов по напр. «Ландшафтная архитектура» / Т.А. Соколова, И.Ю. Бочкова. – 5-е изд., испр. – М.: Академия, 2011. – 428 с. – (Высш. проф. образование. бакалавриат). (13 экз.).

2. Матвиенко Е.Ю. Цветочное оформление [Текст]: курс лекций для студентов, обучающихся по напр. «Ландшафтная архитектура» / Е.Ю. Матвиенко; Новочерк. инж.-мелиор. ин-т ДГАУ, каф. лесных культур и ЛПХ. – Новочеркасск, 2014. – 157 с. (18 экз.)

3. Матвиенко Е.Ю. Цветочное оформление [Электронный ресурс]: курс лекций для студентов, обучающихся по напр. «Ландшафтная архитектура» / Е.Ю. Матвиенко; Новочерк. инж. мелиор. ин-т ДГАУ, каф. лесных культур и ЛПХ. – Новочеркасск, 2014 – ЖМД; PDF; 4,0 МБ. – Систем. требования: IBM PC. Windows 7. Adobe Acrobat 9. – Загл. с экрана.

4. Шаламова А.А. Практикум по цветоводству [Текст]: учеб. пособие / А.А., Шаламова [и др.]. – СПб.: Лань, 2014 – 256 с., ил. (15 экз.)

5. Лукина Н.М. Редкие многолетние цветы [Электронный ресурс] / Н.М. Лукина, Н.Л. Белоусова. – Электрон. дан. – Минск: Белорусская навка, 2016. – Режим доступа: http:// http://biblioclub/ru – 15.06.2016.

### **8.2 Дополнительная литература**

1. Соколова, Т.А. Цветоводство для открытого грунта [Текст]: учеб. пособие для слушателей фак-та повыш. квалификации и проф. Переподготовки / Т.А. Соколова; МГУЛ. – 2-е изд. – М.: МГУЛ, 2007. – 115 с. (20 экз.)

2. Матвиенко Е.Ю. Цветочное оформление [Текст]: практикум для студ, обуч.по напр. «Ландшафтная архитектура» / Е.Ю. Матвиенко; Новочерк. инж.-мелиор. ин-т ДГАУ, каф лесных культур и ЛПХ. – Новочеркасск, 2014. – 113 с. (15 экз.)

3. Матвиенко Е.Ю. Цветочное оформление [Электронный ресурс]: практикум для студ, обуч.по напр. «Ландшафтная архитектура» / Е.Ю. Матвиенко; Новочерк. инж.-мелиор. ин-т ДГАУ, каф лесных культур и ЛПХ. – Новочеркасск, 2014. – Новочеркасск, – ЖМД; PDF; 4,0 МБ. – Систем. требования: IBM PC. Windows 7. Adobe Acrobat 9. – Загл. с экрана.

4. Матвиенко Е.Ю. Цветочное оформление [Текст]: метод. указ. к вып. курс. проекта для студ. очн. и заоч. форм обучения по направл. подготовки 250700.62 – «Ландшафтная архитектура» (квалификация (степень) «бакалавр») / Е.Ю. Матвиенко; Новочерк. гос. мелиор. акад., каф. лесных культур и лесопаркового хозяйства – Новочеркасск, 2013. – 80 с. (25 экз.).

5. Матвиенко Е.Ю. Цветочное оформление [Электронный ресурс]: метод. указ. к вып. курс. проекта для студ. очн. и заоч. форм обучения по направл. подготовки 250700.62 – «Ландшафтная архитектура» (квалификация (степень) «бакалавр») / Е.Ю. Матвиенко; Новочерк. гос. мелиор. акад. – Электрон. дан. – Новочеркасск, 2013. – ЖМД; PDF; 4,0 МБ. – Систем. требования: IBM PC. Windows 7. Adobe Acrobat 9. – Загл. с экрана.

6. Бобылева О.Н. Выращивание цветочно-декоративных культур в открытом и защищенном грунте [Текст]: учебник для студ. учреждений сред. проф. образования / О.Н. Бобылева. – М.: Академия, 2014. – 352 с., – [24] с. цв. ил. (10 экз.)

7. Александер-Синклер, Дж. Цветочная радуга [Текст]: [ил. справочник] / Александер-Синклер, Дж.; пер. с англ. А.Рудаковой. – СПб.: Петроглиф, 2012. – 63 с. – [Наш сад] (1 экз.)

**8.3 Перечень ресурсов информационно-телекоммуникационной сети «Интернет», необходимых для освоения дисциплины**

| Наименование ресурса                      | Режим доступа                    |
|-------------------------------------------|----------------------------------|
| Официальный сайт НГМА с доступом в элек-  | www.ngma.su                      |
| тронную библиотеку                        |                                  |
| Электронная библиотека свободного доступа | www.window.edu.ru -              |
| Открытая русская электронная библиотека   | www.orel.rst.ru                  |
| ООО «Некс- Медиа»                         | http://biblioclub.ru/            |
| AMBC «MAPK-SQL»                           | http://school-collection.edu.ru/ |
| ЭБС «Лань»                                | http://e.lanbook.com/            |

#### **8.4 Методические указания для обучающихся по освоению дисциплины**

1. Положение о текущей аттестации обучающихся в НИМИ ДГАУ [Электронный ресурс] (введено в действие приказом директора №119 от 14 июля 2015 г.) / Новочерк. инж.-мелиор. ин-т Донской ГАУ. Электрон. дан.- Новочеркасск, 2015.- Режим доступа: [http://www.ngma.su](http://www.ngma.su/)

2.Типовые формы титульных листов текстовой документации, выполняемой студентами в учебном процессе [Электронный ресурс] / Новочерк. инж.-мелиор. ин-т Донской ГАУ.-Электрон. дан.- Новочеркасск, 2015.- Режим доступа[: http://www.ngma.su](http://www.ngma.su/)

3. Положение о курсовом проекте (работе) обучающихся, осваивающих образовательные программы бакалавриата, специалитета, магистратуры [Электронный ресурс] (введ. в действие приказом директора №120 от 14 июля 2015г.) / Новочерк. инж.-мелиор. ин-т Донской ГАУ.-Электрон. дан.- Новочеркасск, 2015.- Режим доступа: [http://www.ngma.su](http://www.ngma.su/)

Приступая к изучению дисциплины необходимо в первую очередь ознакомиться с содержанием РПД. Лекции имеют целью дать систематизированные основы научных знаний об общих вопросах дисциплины. При изучении и проработке теоретического материала для обучающихся необходимо:

- повторить законспектированный на лекционном занятии материал и дополнить его с учетом рекомендованной по данной теме литературы;

- при самостоятельном изучении темы сделать конспект, используя рекомендованные в РПД литературные источники и ресурсы информационно-телекоммуникационной сети «Интернет».

**8.5 Перечень информационных технологий, используемых при осуществлении образовательного процесса, программного обеспечения и информационных справочных систем, для освоения обучающимися дисциплины**

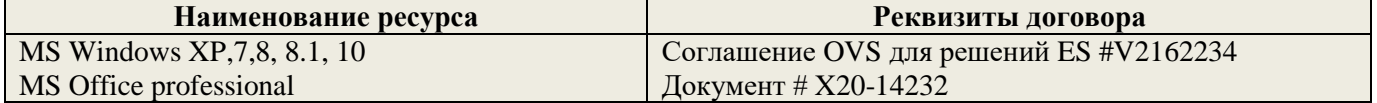

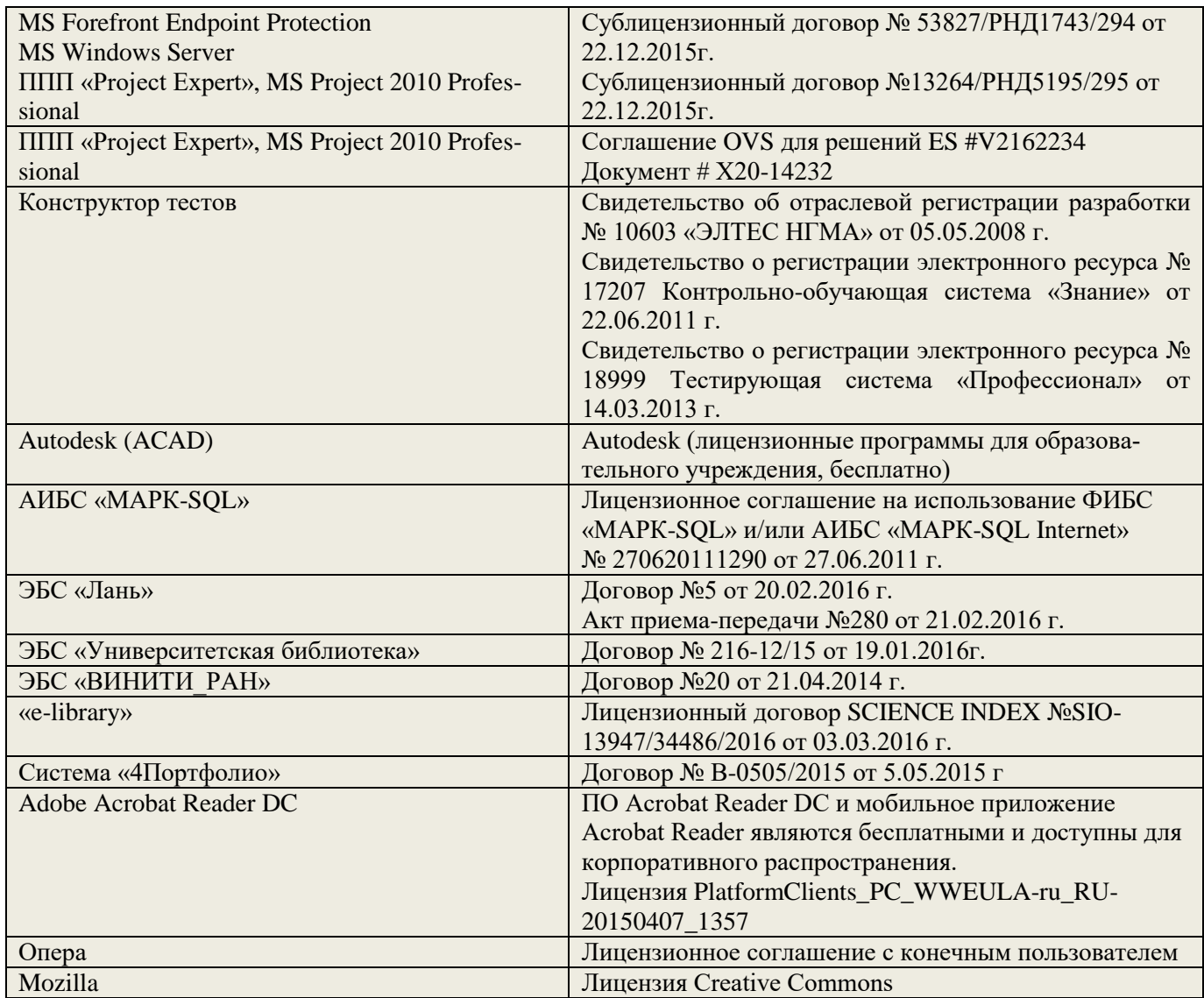

## **9. ОПИСАНИЕ МАТЕРИАЛЬНО-ТЕХНИЧЕСКОЙ БАЗЫ, НЕОБХОДИМОЙ ДЛЯ ОСУЩЕСТВЛЕНИЯ ОБРАЗОВАТЕЛЬНОГО ПРОЦЕССА ПО ДИСЦИПЛИНЕ**

Преподавание дисциплины осуществляется в специальных помещениях – учебных аудиториях для проведения занятий лекционного типа, семинарского типа (практические занятия), групповых и индивидуальных консультаций, текущего контроля и промежуточной аттестации, а также помещениях для самостоятельной работы. Специальные помещения укомплектованы специализированной мебелью (стол и стул преподавателя, парты, доска), техническими средствами обучения, служащими для представления учебной информации большой аудитории.

Лекционные и практические занятия проводятся в специализированной аудитории, оснащенной специальной мебелью, доской, необходимыми наглядными пособиями (плакаты, стенды и т.п.) и т.п., при необходимости аудитория оснащается переносными мультимедийными средствами (экран, проектор, акустическая система).

Учебные аудитории для проведения групповых и индивидуальных консультаций, текущего контроля (ауд.15).

Учебные аудитории для промежуточной аттестации - (ауд.15).

Помещение для самостоятельной работы (ауд. 7) оснащено компьютерной техникой с возможностью подключения к сети интернет и обеспечением доступа в электронную информационнообразовательную среду организации.

Помещение для хранения и профилактического обслуживания учебного оборудования – ауд. 5.

Обучающиеся из числа лиц с ограниченными возможностями здоровья обеспечены печатными и (или) электронными образовательными ресурсами в формах, адаптированных к ограничениям их здоровья.

#### *Материально-техническое обеспечение дисциплины*

- 1. Набор демонстрационного оборудования (переносной проектор NEC VT 46, экран, ноутбук).
- 2. Телевизор ЖК.
- 3. Учебно-наглядные пособия: макеты, плакаты.

Обучающиеся из числа лиц с ограниченными возможностями здоровья обеспечены печатными и (или) электронными образовательными ресурсами в формах, адаптированных к ограничениям их здоровья.

### **10. ОСОБЕННОСТИ ОРГАНИЗАЦИИ ОБРАЗОВАТЕЛЬНОГО ПРОЦЕССА ПО ДИСЦИПЛИНЕ ДЛЯ ИНВАЛИДОВ И ЛИЦ С ОГРАНИЧЕННЫМИ ВОЗМОЖНОСТЯМИ**

Содержание дисциплины и условия организации обучения для обучающихся с ограниченными возможностями здоровья и инвалидов корректируются при наличии таких обучающихся в соответствии с индивидуальной программой реабилитации инвалида, а так же методическими рекомендациями по организации образовательного процесса для обучения инвалидов и лиц с ограниченными возможностями здоровья в образовательных организациях высшего образования (утв. Минобрнауки России 08.04.2014 №АК-44-05 вн), Положением о методике сценки степени возможности включения лиц с ограниченными возможностями здоровья и инвалидов в общий образовательный процесс (НИМИ, 2015); Положением об обучении лиц с ограниченными возможностями здоровья и инвалидов в Новочеркасском инженерно-мелиоративном институте (НИМИ, 2015).

## **11. ДОПОЛНЕНИЯ И ИЗМЕНЕНИЯ В РАБОЧЕЙ ПРОГРАММЕ**

В рабочую программу на 2017 - 2018 учебный год вносятся изменения – обновлено и актуализировано содержание следующих разделов и подразделов рабочей программы:

### **6. ПЕРЕЧЕНЬ УЧЕБНО-МЕТОДИЧЕСКОГО ОБЕСПЕЧЕНИЯ ДЛЯ САМОСТОЯТЕЛЬНОЙ РАБОТЫ ОБУЧАЮЩИХСЯ**

Методические рекомендации по организации самостоятельной работы обучающихся в НИМИ ДГАУ [Электронный ресурс]: (введ. в действие приказом директора №106 от 19 июня 2015г.) / Новочерк. инж.-мелиор. ин-т Донской ГАУ.-Электрон. дан.- Новочеркасск, 2015.- Режим доступа: [http://www.ngma.su](http://www.ngma.su/)

2. Матвиенко Е.Ю. Цветочное оформление [Текст]: курс лекций для студентов, обучающихся по напр. «Ландшафтная архитектура» / Е.Ю. Матвиенко; Новочерк. инж.-мелиор. ин-т ДГАУ, каф. лесных культур и ЛПХ. – Новочеркасск, 2014. – 157 с.

3. Матвиенко Е.Ю. Цветочное оформление [Электронный ресурс]: курс лекций для студентов, обучающихся по напр. «Ландшафтная архитектура» / Е.Ю. Матвиенко; Новочерк. инж.-мелиор. ин-т ДГАУ, каф. лесных культур и ЛПХ. – Новочеркасск, 2014 – ЖМД; PDF; 4,0 МБ. – Систем. требования: IBM PC. Windows 7. Adobe Acrobat 9. – Загл. с экрана.

4. Матвиенко Е.Ю. Цветочное оформление [Текст]: практикум для студ, обуч.по напр. «Ландшафтная архитектура» / Е.Ю. Матвиенко; Новочерк. инж.-мелиор. ин-т ДГАУ, каф лесных культур и ЛПХ. – Новочеркасск, 2014. – 113 с.

5. Матвиенко Е.Ю. Цветочное оформление [Электронный ресурс]: практикум для студ, обуч.по напр. «Ландшафтная архитектура» / Е.Ю. Матвиенко; Новочерк. инж.-мелиор. ин-т ДГАУ, каф лесных культур и ЛПХ. – Новочеркасск, 2014. – Новочеркасск, – ЖМД; PDF; 4,0 МБ. – Систем. требования: IBM PC. Windows 7. Adobe Acrobat 9. – Загл. с экрана.

6. Матвиенко Е.Ю. Цветочное оформление [Текст]: метод. указ. к вып. курс. проекта для студ. очн. и заоч. форм обучения по направл. подготовки 250700.62 – «Ландшафтная архитектура» (квалификация (степень) «бакалавр») / Е.Ю. Матвиенко; Новочерк. гос. мелиор. акад., каф. лесных культур и лесопаркового хозяйства – Новочеркасск, 2013. – 80 с. (25 экз.).

7. Матвиенко Е.Ю. Цветочное оформление [Электронный ресурс]: метод. указ. к вып. курс. проекта для студ. очн. и заоч. форм обучения по направл. подготовки 250700.62 – «Ландшафтная архитектура» (квалификация (степень) «бакалавр») / Е.Ю. Матвиенко; Новочерк. гос. мелиор. акад. – Электрон. дан.– Новочеркасск, 2013. – ЖМД; PDF; 4,0 МБ. – Систем. требования: IBM PC. Windows 7. Adobe Acrobat 9. – Загл. с экрана.

### **7. ФОНД ОЦЕНОЧНЫХ СРЕДСТВ ДЛЯ КОНТРОЛЯ УСПЕВАЕМОСТИ И ПРОВЕДЕНИЯ ПРОМЕЖУТОЧНОЙ АТТЕСТАЦИИ ОБУЧАЮЩИХСЯ ПО ДИСЦИПЛИНЕ**

#### **Вопросы для проведения промежуточной аттестации в форме зачета:**

- 1. Классификация цветочных культур по назначению и использованию в цветочном оформлении.
- 2. Использование однолетних цветочных культур в цветочном оформлении.
- 3. Особенности использования ковровых растений в цветочном оформлении.
- 4. Применение двулетников в открытом грунте.
- 5. Луковичные и мелколуковичные в цветочном оформлении.
- 6. Многолетние цветочные культуры в цветочном оформлении.
- 7. Партер и цветники партерного типа.
- 8. Классическая клумба, бордюр и рабатка.
- 9. Орнаментальная клумба и клумба-пано.
- 10. Тематические цветники.
- 11. Модульные цветники в современном ландшафте.
- 12. Моноцветники.
- 13. Принципа подбора ассортимента для миксбордера.
- 14. Принципа подбора ассортимента для группы
- 15. Массивы: принципы создания.
- 16. Альпинарий и рокарий в современном ландшафте.
- 17. Растения в контейнерах и подвесных кашпо.
- 18. Характеристики ощущения цвета.
- 19. Восприятие цвета.
- 20. Воздействие цвета и цветовых сочетаний на человека.
- 21. Гармония цвета. Виды цветовой гармонии.
- 22. Контраст по тону и светлоте, степень цветового контраста.
- 23. Последовательность оценки растительного материала по его цветовым характеристикам.
- 24. Законы и виды художественной композиции.
- 25. Числовые соотношения в цветниках.
- 26. Составление плана цветника.
- 27. Составление разбивочно-посадочных чертежей.
- 28. Основные подходы цветочного оформления города.
- 29. Место цветов в архитектурно-ландшафтной среде города.
- 30. Функционально-зональная специфика цветочного оформления города.
- 31. Цветочные композиции в детских и спортивных, прогулочных и аттракционных парках.
- 32. Цветочные композиции на территориях жилой застройки современная многоэтажная, малоэтажная с индивидуальными участками.
- 33. Цветочные композиции на исторически ценной, реконструируемой территории.
- 34. Цветочное оформление различных парковых зон.
- 35. Цветочного оформления городских садов.
- 36. Цветочного оформления городских скверов.
- 37. Цветочное оформление городских улиц и площадей.
- 38. Использование многолетников в цветочном оформлении города.
- 39. Розы в цветочном оформлении города.
- 40. Декорирование фасадов зданий, балконов и наружных подоконников.
- 41. Цветники в композиции садового участка.
- 42. Луковичные в композиции садового участка.
- 43. Природный цветник в духе Пита Удольфа
- 44. Цветники в стиле Кантри.
- 45. Цветочный авангард современного сада.
- 46. Переносные «клумбы» в саду.

*Промежуточная аттестация студентами очной формы обучения может быть пройдена в соответствии с балльно- рейтинговой системой оценки знаний, включающей в себя проведение текущего (ТК), промежуточного (ПК) и итогового (ИК) контроля по дисциплине [1].*

*Текущий контроль (ТК) осуществляется в течение семестра и проводится по лабораторным работам или/и семинарским и практическим занятиям, а также по видам самостоятельной работы студентов (КП, КР, РГР, реферат).*

*Возможными формами ТК являются: отчет по лабораторной работе; защита реферата или расчетно-графической работы; контрольная работа по практическим заданиям и для студентов заочной формы; выполнение определенных разделов курсовой работы (проекта); защита курсовой работы (проекта).*

*Количество текущих контролей по дисциплине в семестре определяется кафедрой.*

*В ходе промежуточного контроля (ПК) проверяются теоретические знания. Данный контроль проводится по разделам (модулям) дисциплины 2-3 раза в течение семестра в установленное рабочей программой время. Возможными формами контроля являются тестирование (с помощью компьютера или в печатном виде), коллоквиум или другие формы.* 

*Итоговый контроль (ИК) – это экзамен в сессионный период или зачёт по дисциплине в целом.*

*Студенты, набравшие за работу в семестре от 60 и более баллов, не проходят промежуточную аттестацию в форме сдачи зачета или экзамена.*

#### *По дисциплине Цветочное оформлениео* формами **текущего контроля** являются:

**ТК1, ТК2, ТК3, ТК4, ТК5, ТК6** – проверка индивидуального задания и собеседование по теме практической работы.

#### **ТК-1**

#### Практическая работа 1

- 1. Понятие ахроматические и хроматические цвета? Какие они имеют характеристики?
- 2. Дайте определение понятиям: цветовой тон, насыщенность, светлота.
- 3. Что называется, гармонией цвета?
- 4. На чем основана гармония цветовых сочетаний?
- 5. От чего зависит выбор доминирующего цвета и какой цвет может стать доминирующим?
- 6. Каким образом можно спроектировать сочетание ахроматических цветов в цветочном оформлении?
- 7. Какие правила учитываются при сочетание ахроматических цветов с хроматическими.
- 8. Какие сочетания из хроматических цветов можно использовать при разработке плана цветника?

### **ТК-2**

### Практическая работа 2

- 1. Суть гармонии контраста и гармонии сходства.
- 2. Как определяется степень контраста по цветовому тону, яркости (светлоте), средняя светлота композиции и степень контрастности цветов?
- 3. Последовательность оценки растительного материала по его цветовым характеристикам.
- 4. Дайте определение понятию «композиция». Когда возникает статическое и динамическое равновесие?
- 5. Масштаб, пропорции и модули в создании гармоничных соотношений форм.
- 6. Какие пропорции, основанные на геометрической прогрессии, являются гармоничными?
- 7. Принципы несмешения гармонических тел.
- 8. В чем смысл закона трехкомпонентности и правила группировки?

### **ТК-3**

### Практическая работа 3

- 1. Какие типы цветников используют в зеленом строительстве?
- 2. Что учитывается при подборе цветочных культур для цветника?
- 3. В каких случаях для создания цветника используют однолетние культуры?
- 4. В каких случаях для создания цветника используют ковровые культуры?
- 5. В каких случаях для создания цветника используют двулетние культуры?
- 6. В каких случаях для создания цветника используют луковичные культуры?
- 7. В каких случаях для создания цветника используют многолетние культуры?
- 8. Как проводится подбор растений для группы?
- 9. Как проводится подбор растений для массива?
- 10. Как проводится подбор растений для миксбордера?
- 11. Использование папоротников в цветочном оформлении.

#### **ТК-4**

### Практическая работа 4

- 1. На какие две категории разделяется цветочное оформление парка?
- 2. Что влияет на выбор растений и их размещение в парке (сквере)?
- 3. Основные элементы цветочно-декоративного оформления в парках и скверах.
- 4. Как оформляются входные зоны парка?
- 5. Какие цветники проектирует в зоне тихого отдыха парка?
- 6. Цветочное оформление берегов водоема.
- 7. Моноцветники в парке.
- 8. Особенности проектирования розария.
- 9. Особенности проектирования рокария.

#### **ТК-5**

#### Практическая работа 5

- 1. Каким должно быть цветочное оформление в центральной части города?
- 2. Цветочное оформление площадей перед административным зданиям, центрам жилищных массивов,
- памятникам, уличным перекресткам, кинотеатрам.
- 3. Цветочное оформление дворов.
- 4. Цветочное оформление городских улиц и магистралей.
- 5. Розы в цветочном оформлении улиц.
- 6. Контейнерное цветочное оформлений на городских улицах.
- 7. Вертикальное озеленение в цветочном оформлении городских улиц.

#### **ТК-6**

#### Практическая работа 6

- 1. Как проводится подсчет необходимого количества растений для создания цветника?
- 2. Что означает норма посадки?
- 3. Что представляет собой разбивочный чертеж?
- 4. Сущность графического метода выполнения разбивочного чертежа.

5. Сущность метода квадратов выполнения разбивочного чертежа.

6. Что представляет собой посадочный чертеж.

7. Как осуществляется перенос проекта в натуру

В течение семестра проводятся 2 **промежуточных контроля (ПК1, ПК2**) в форме контрольной работы по пройденному теоретическому материалу лекций.

**ПК3 –** защита курсового проекта.

### **Курсовой проект**

Курсовой проект (КП) на тему **«**Цветочное оформление объекта ландшафтной архитектуры**»**. Целью выполнения КП является закрепление теоретических знаний по проектированию цветников с учетом конкретных условий.

В задачи КП входит:

- проанализировать природные условия района расположения объекта цветочного оформления и его целевое назначение;

- провести комплексную оценку состояния объекта и перспективы развития;

- определить стиль цветочного оформления объекта и в соответствии ему – типы цветников;

- разработать проект цветочного оформления объекта ландшафтной архитектуры;

- разработать план по каждому типу цветника;

- дать обоснование предлагаемого ассортимента цветочных культур;

- произвести расчет потребного количества посадочного материала;

- составить план разбивки цветника (разбивочно-посадочный чертеж).

КП состоит из графической части и пояснительной записки.

*Графическая часть включает:*

1. Расположение цветников в плане проектируемого объекта в М 1:100;

2. Планы цветников с указанием цветочного ассортимента в М 1:50 (1:25; 1:10);

3. Разбивочно-посадочный чертеж в М 1:50 (1:25; 1:10).

*Структура пояснительной записки курсового проекта*

*и ее ориентировочный объём*

Введение (1 с.)

1 Комплексный предпроектный анализ территории объекта проектирования (5 с.)

1.1 Климатические условия района проектирования

1.2 Ландшафтный анализ территории объекта проектирования

2 Цветочное оформление объекта проектирования (20 с.)

2.1 Обоснование стиля цветочного оформления и проектируемых типов цветников

2.2 Подбор ассортимента цветочных культур

3 Расчет потребного количества посадочного материала (2 с.)

Заключение (0,5с.)

Список использованной литературы (0,5с.)

Выполняется КП студентом индивидуально под руководством преподавателя во внеаудиторное время, самостоятельно. Срок сдачи законченной работы на проверку руководителю указывается в задании. После проверки и доработки указанных замечаний, проект защищается. При положительной оценке выполненной студентом работы на титульном листе работы ставится - «отлично», «хорошо» или «удовлетворительно».

### *Итоговый контроль (ИК)* – **экзамен**.

**Полный фонд оценочных средств, включающий текущий контроль успеваемости и перечень контрольно-измерительных материалов (КИМ) приведен в приложении к рабочей программе.**

### **8. УЧЕБНО-МЕТОДИЧЕСКОЕ И ИНФОРМАЦИОННОЕ ОБЕСПЕЧЕНИЕ ДИСЦИПЛИНЫ 8.1 Основная литература**

- 1. Соколова, Т.А. Декоративное растениеводство, Цветоводство: учебник для вузов по напр. «Ландшафтная архитектура» / Т.А. Соколова, И.Ю. Бочкова. – 5-е изд., испр. – М.: Академия, 2011. – 428 с. – (Высш. проф. образование. бакалавриат). (13 экз.).
- 2. Матвиенко Е.Ю. Цветочное оформление [Текст]: курс лекций для студентов, обучающихся по напр. «Ландшафтная архитектура» / Е.Ю. Матвиенко; Новочерк. инж.-мелиор. ин-т ДГАУ, каф. лесных культур и ЛПХ. – Новочеркасск, 2014. – 157 с. (18 экз.)
- 3. Матвиенко Е.Ю. Цветочное оформление [Электронный ресурс]: курс лекций для студентов, обучающихся по напр. «Ландшафтная архитектура» / Е.Ю. Матвиенко; Новочерк. инж.-мелиор. ин-т ДГАУ, каф. лесных культур и ЛПХ. – Новочеркасск, 2014 – ЖМД; PDF; 4,0 МБ. – Систем. требования: IBM

PC. Windows 7. Adobe Acrobat 9. – Загл. с экрана.

- 4. Шаламова А.А. Практикум по цветоводству [Текст]: учеб. пособие / А.А., Шаламова [и др.]. СПб.: Лань, 2014 – 256 с., ил. (15 экз.)
- 5. Лукина Н.М. Редкие многолетние цветы [Электронный ресурс] / Н.М. Лукина, Н.Л. Белоусова. Электрон. дан. – Минск: Белорусская навка, 2016. – Режим доступа: http:// http://biblioclub/ru – 15.06.2017.

### **8.2 Дополнительная литература**

- 1. Соколова, Т.А. Цветоводство для открытого грунта [Текст]: учеб. пособие для слушателей фак-та повыш. квалификации и проф. Переподготовки / Т.А. Соколова; МГУЛ. – 2-е изд. – М.: МГУЛ, 2007. – 115 с. (20 экз.)
- 2. Матвиенко Е.Ю. Цветочное оформление [Текст]: практикум для студ, обуч.по напр. «Ландшафтная архитектура» / Е.Ю. Матвиенко; Новочерк. инж.-мелиор. ин-т ДГАУ, каф лесных культур и ЛПХ. – Новочеркасск, 2014. – 113 с. (15 экз.)
- 3. Матвиенко Е.Ю. Цветочное оформление [Электронный ресурс]: практикум для студ, обуч.по напр. «Ландшафтная архитектура» / Е.Ю. Матвиенко; Новочерк. инж.-мелиор. ин-т ДГАУ, каф лесных культур и ЛПХ. – Новочеркасск, 2014. – Новочеркасск, – ЖМД; PDF; 4,0 МБ. – Систем. требования: IBM PC. Windows 7. Adobe Acrobat 9. – Загл. с экрана.
- 4. Матвиенко Е.Ю. Цветочное оформление [Текст]: метод. указ. к вып. курс. проекта для студ. очн. и заоч. форм обучения по направл. подготовки 250700.62 – «Ландшафтная архитектура» (квалификация (степень) «бакалавр») / Е.Ю. Матвиенко; Новочерк. гос. мелиор. акад., каф. лесных культур и лесопаркового хозяйства – Новочеркасск, 2013. – 80 с. (25 экз.).
- 5. Матвиенко Е.Ю. Цветочное оформление [Электронный ресурс]: метод. указ. к вып. курс. проекта для студ. очн. и заоч. форм обучения по направл. подготовки 250700.62 – «Ландшафтная архитектура» (квалификация (степень) «бакалавр») / Е.Ю. Матвиенко; Новочерк. гос. мелиор. акад. – Электрон. дан. – Новочеркасск, 2013. – ЖМД; PDF; 4,0 МБ. – Систем. требования: IBM PC. Windows 7. Adobe Acrobat 9. – Загл. с экрана.
- 6. Бобылева О.Н. Выращивание цветочно-декоративных культур в открытом и защищенном грунте [Текст]: учебник для студ. учреждений сред. проф. образования / О.Н. Бобылева. – М.: Академия, 2014. – 352 с., – [24] с. цв. ил. (10 экз.)
- 7. Александер-Синклер, Дж. Цветочная радуга [Текст]: [ил. справочник] / Александер-Синклер, Дж.; пер. с англ. А.Рудаковой. – СПб.: Петроглиф, 2012. – 63 с. – [Наш сад] (1 экз.)

**8.3 Перечень ресурсов информационно-телекоммуникационной сети «Интернет», необходимых для освоения дисциплины**

| Наименование ресурса                      | Режим доступа                    |
|-------------------------------------------|----------------------------------|
| Официальный сайт НГМА с доступом в элек-  | www.ngma.su                      |
| тронную библиотеку                        |                                  |
| Электронная библиотека свободного доступа | www.window.edu.ru -              |
| Открытая русская электронная библиотека   | www.orel.rst.ru                  |
| ООО «Некс- Медиа»                         | http://biblioclub.ru/            |
| AMBC «MAPK-SQL»                           | http://school-collection.edu.ru/ |
| ЭБС «Лань»                                | http://e.lanbook.com/            |

#### **8.4 Методические указания для обучающихся по освоению дисциплины**

1. Положение о текущей аттестации обучающихся в НИМИ ДГАУ [Электронный ресурс] (введено в действие приказом директора №119 от 14 июля 2015 г.) / Новочерк. инж.-мелиор. ин-т Донской ГАУ.- Электрон. дан.- Новочеркасск, 2015.- Режим доступа: [http://www.ngma.su](http://www.ngma.su/)

2.Типовые формы титульных листов текстовой документации, выполняемой студентами в учебном процессе [Электронный ресурс] / Новочерк. инж.-мелиор. ин-т Донской ГАУ.-Электрон. дан.- Новочеркасск, 2015.- Режим доступа[: http://www.ngma.su](http://www.ngma.su/)

3. Положение о курсовом проекте (работе) обучающихся, осваивающих образовательные программы бакалавриата, специалитета, магистратуры[Электронный ресурс] (введ. в действие приказом директора №120 от 14 июля 2015г.) / Новочерк. инж.-мелиор. ин-т Донской ГАУ.-Электрон. дан.- Новочеркасск, 2015.- Режим доступа: [http://www.ngma.su](http://www.ngma.su/)

Приступая к изучению дисциплины необходимо в первую очередь ознакомиться с содержанием РПД. Лекции имеют целью дать систематизированные основы научных знаний об общих вопросах дисциплины. При изучении и проработке теоретического материала для обучающихся необходимо:

- повторить законспектированный на лекционном занятии материал и дополнить его с учетом рекомендованной по данной теме литературы;

- при самостоятельном изучении темы сделать конспект, используя рекомендованные в РПД литературные источники и ресурсы информационно-телекоммуникационной сети «Интернет».

#### **8.5 Перечень информационных технологий, используемых при осуществлении образовательного процесса, программного обеспечения, современных профессиональных баз данных и информационных справочных систем, для освоения обучающимися дисциплины**

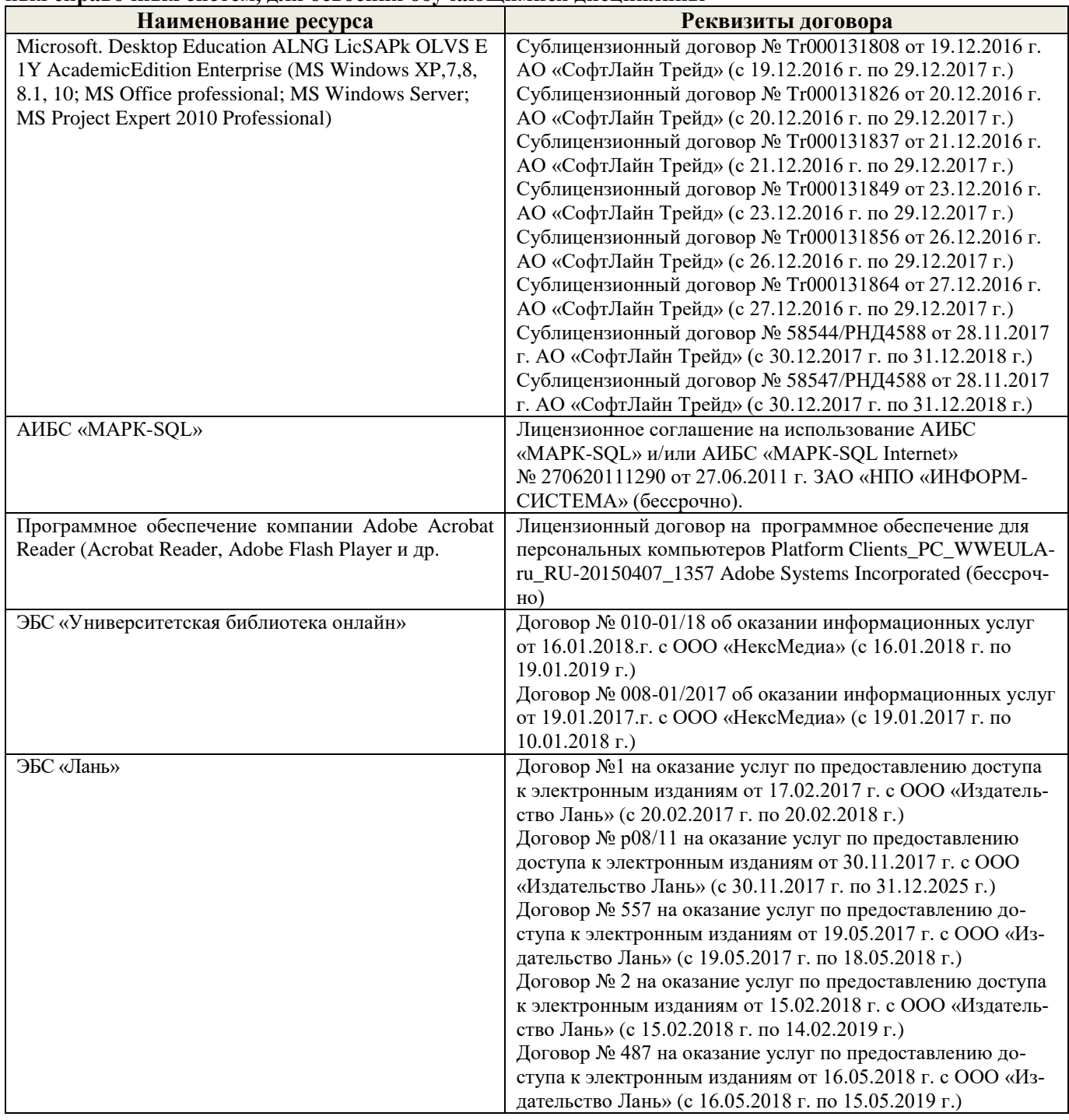

## **9. ОПИСАНИЕ МАТЕРИАЛЬНО-ТЕХНИЧЕСКОЙ БАЗЫ, НЕОБХОДИМОЙ ДЛЯ ОСУЩЕСТВЛЕНИЯ ОБРАЗОВАТЕЛЬНОГО ПРОЦЕССА ПО ДИСЦИПЛИНЕ**

Преподавание дисциплины осуществляется в специальных помещениях – учебных аудиториях для проведения занятий лекционного типа, семинарского типа (практические занятия), групповых и индивидуальных консультаций, текущего контроля и промежуточной аттестации, а также помещениях для самостоятельной работы. Специальные помещения укомплектованы специализированной мебелью (стол и стул преподавателя, парты, доска), техническими средствами обучения, служащими для представления учебной информации большой аудитории.

Лекционные и практические занятия проводятся в специализированной аудитории, оснащенной специальной мебелью, доской, необходимыми наглядными пособиями (плакаты, стенды и т.п.) и т.п., при необходимости аудитория оснащается переносными мультимедийными средствами (экран, проектор, акустическая система).

Учебные аудитории для проведения групповых и индивидуальных консультаций, текущего контроля (ауд.15).

Учебные аудитории для промежуточной аттестации - (ауд.15).

Помещение для самостоятельной работы (ауд. 7) оснащено компьютерной техникой с возможностью подключения к сети интернет и обеспечением доступа в электронную информационнообразовательную среду организации.

Помещение для хранения и профилактического обслуживания учебного оборудования – ауд. 5.

Обучающиеся из числа лиц с ограниченными возможностями здоровья обеспечены печатными и (или) электронными образовательными ресурсами в формах, адаптированных к ограничениям их здоровья.

### *Материально-техническое обеспечение дисциплины*

- 4. Набор демонстрационного оборудования (переносной проектор NEC VT 46, экран, ноутбук).
- 5. Телевизор ЖК.
- 6. Учебно-наглядные пособия: макеты, плакаты.

Обучающиеся из числа лиц с ограниченными возможностями здоровья обеспечены печатными и (или) электронными образовательными ресурсами в формах, адаптированных к ограничениям их здоровья.

Дополнения и изменения одобрены на заседании кафедры « 28 » \_\_ августа \_\_ 2017\_г.

 $(\text{no,unc})$  ( $\Phi$ .*H.O.*)

Заведующий кафедрой <u>до подпись)</u> Матвиенко Е.Ю. <u>Матвиенко Е.Ю.</u>

(подпись)

внесенные изменения утверждаю: « 4 » сентября \_\_\_ 2017 г.

Декан факультета

В рабочую программу на 2018 - 2019 учебный год вносятся изменения – обновлено и актуализировано содержание следующих разделов и подразделов рабочей программы:

### **6. ПЕРЕЧЕНЬ УЧЕБНО-МЕТОДИЧЕСКОГО ОБЕСПЕЧЕНИЯ ДЛЯ САМОСТОЯТЕЛЬНОЙ РАБОТЫ ОБУЧАЮЩИХСЯ**

1. Методические рекомендации по организации самостоятельной работы обучающихся в НИМИ ДГАУ [Электронный ресурс]: (введ. в действие приказом директора №106 от 19 июня 2015г.) / Новочерк. инж.-мелиор. ин-т Донской ГАУ.-Электрон. дан.- Новочеркасск, 2015.- Режим доступа: [http://www.ngma.su](http://www.ngma.su/)

2. Матвиенко Е.Ю. Цветочное оформление [Текст]: курс лекций для студентов, обучающихся по напр. «Ландшафтная архитектура» / Е.Ю. Матвиенко; Новочерк. инж.-мелиор. ин-т ДГАУ, каф. лесных культур и ЛПХ. – Новочеркасск, 2014. – 157 с.

3. Матвиенко Е.Ю. Цветочное оформление [Электронный ресурс]: курс лекций для студентов, обучающихся по напр. «Ландшафтная архитектура» / Е.Ю. Матвиенко; Новочерк. инж.-мелиор. ин-т ДГАУ, каф. лесных культур и ЛПХ. – Новочеркасск, 2014 – ЖМД; PDF; 4,0 МБ. – Систем. требования: IBM PC. Windows 7. Adobe Acrobat 9. – Загл. с экрана.

Матвиенко Е.Ю. Цветочное оформление [Текст]: практикум для студ, обуч.по напр. «Ландшафтная архитектура» / Е.Ю. Матвиенко; Новочерк. инж.-мелиор. ин-т ДГАУ, каф лесных культур и ЛПХ. – Новочеркасск, 2014. – 113 с.

5. Матвиенко Е.Ю. Цветочное оформление [Электронный ресурс]: практикум для студ, обуч.по напр. «Ландшафтная архитектура» / Е.Ю. Матвиенко; Новочерк. инж.-мелиор. ин-т ДГАУ, каф лесных культур и ЛПХ. – Новочеркасск, 2014. – Новочеркасск, – ЖМД; PDF; 4,0 МБ. – Систем. требования: IBM PC. Windows 7. Adobe Acrobat 9. – Загл. с экрана.

6. Матвиенко Е.Ю. Цветочное оформление [Текст]: метод. указ. к вып. курс. проекта для студ. очн. и заоч. форм обучения по направл. подготовки 250700.62 – «Ландшафтная архитектура» (квалификация (степень) «бакалавр») / Е.Ю. Матвиенко; Новочерк. гос. мелиор. акад., каф. лесных культур и лесопаркового хозяйства – Новочеркасск, 2013. – 80 с. (25 экз.).

7. Матвиенко Е.Ю. Цветочное оформление [Электронный ресурс]: метод. указ. к вып. курс. проекта для студ. очн. и заоч. форм обучения по направл. подготовки 250700.62 – «Ландшафтная архитектура» (квалификация (степень) «бакалавр») / Е.Ю. Матвиенко; Новочерк. гос. мелиор. акад. – Электрон. дан.– Новочеркасск, 2013. – ЖМД; PDF; 4,0 МБ. – Систем. требования: IBM PC. Windows 7. Adobe Acrobat 9. – Загл. с экрана.

### **7. ФОНД ОЦЕНОЧНЫХ СРЕДСТВ ДЛЯ КОНТРОЛЯ УСПЕВАЕМОСТИ И ПРОВЕДЕНИЯ ПРОМЕЖУТОЧНОЙ АТТЕСТАЦИИ ОБУЧАЮЩИХСЯ ПО ДИСЦИПЛИНЕ**

#### **Вопросы для проведения промежуточной аттестации в форме зачета:**

- 1. Классификация цветочных культур по назначению и использованию в цветочном оформлении. (ПК-11, ПК-15)
- 2. Использование однолетних цветочных культур в цветочном оформлении. (ПК-11, ПК-15)
- 3. Особенности использования ковровых растений в цветочном оформлении. (ПК-11, ПК-15)
- 4. Применение двулетников в открытом грунте. (ПК-11, ПК-15)
- 5. Луковичные и мелколуковичные в цветочном оформлении. (ПК-11, ПК-15)
- 6. Многолетние цветочные культуры в цветочном оформлении. (ПК-11, ПК-15)
- 7. Партер и цветники партерного типа. (ПК-11, ПК-15)
- 8. Классическая клумба, бордюр и рабатка. (ПК-11, ПК-15)
- 9. Орнаментальная клумба и клумба-пано. (ПК-11, ПК-15)
- 10. Тематические цветники. (ПК-11, ПК-15)
- 11. Модульные цветники в современном ландшафте. (ПК-11, ПК-15)
- 12. Моноцветники. (ПК-11, ПК-15)
- 13. Принципа подбора ассортимента для миксбордера. (ПК-15)
- 14. Принципа подбора ассортимента для группы (ПК-15)
- 15. Массивы: принципы создания. (ПК-15)
- 16. Альпинарий и рокарий в современном ландшафте. (ПК-11, ПК-15)
- 17. Растения в контейнерах и подвесных кашпо. (ПК-11, ПК-15)
- 18. Характеристики ощущения цвета. (ПК-11, ПК-15)
- 19. Восприятие цвета. (ПК-11, ПК-15)
- 20. Воздействие цвета и цветовых сочетаний на человека. (ПК-11, ПК-15)
- 21. Гармония цвета. Виды цветовой гармонии. (ПК-11, ПК-15)
- 22. Контраст по тону и светлоте, степень цветового контраста. (ПК-11, ПК-15)
- 23. Последовательность оценки растительного материала по его цветовым характеристикам. (ПК-11, ПК-15)
- 24. Законы и виды художественной композиции. (ПК-11, ПК-15)
- 25. Числовые соотношения в цветниках. (ПК-11, ПК-15)
- 26. Составление плана цветника. (ПК-15)
- 27. Составление разбивочно-посадочных чертежей. (ПК-15)
- 28. Основные подходы цветочного оформления города. (ПК-11, ПК-15)
- 29. Место цветов в архитектурно-ландшафтной среде города. (ПК-11, ПК-15)
- 30. Функционально-зональная специфика цветочного оформления города. (ПК-11, ПК-15)
- 31. Цветочные композиции в детских и спортивных, прогулочных и аттракционных парках. (ПК-11, ПК-15)
- 32. Цветочные композиции на территориях жилой застройки современная многоэтажная, малоэтажная с индивидуальными участками. (ПК-11, ПК-15)
- 33. Цветочные композиции на исторически ценной, реконструируемой территории. (ПК-11, ПК-15)
- 34. Цветочное оформление различных парковых зон. (ПК-11, ПК-15)
- 35. Цветочного оформления городских садов. (ПК-11, ПК-15)
- 36. Цветочного оформления городских скверов. (ПК-11, ПК-15)
- 37. Цветочное оформление городских улиц и площадей. (ПК-11, ПК-15)
- 38. Использование многолетников в цветочном оформлении города. (ПК-11, ПК-15)
- 39. Розы в цветочном оформлении города. (ПК-11, ПК-15)
- 40. Декорирование фасадов зданий, балконов и наружных подоконников. (ПК-11, ПК-15)
- 41. Цветники в композиции садового участка. (ПК-11, ПК-15)
- 42. Луковичные в композиции садового участка. (ПК-11, ПК-15)
- 43. Природный цветник в духе Пита Удольфа (ПК-11, ПК-15)
- 44. Цветники в стиле Кантри. (ПК-11, ПК-15)
- 45. Цветочный авангард современного сада. (ПК-11, ПК-15)
- 46. Переносные «клумбы» в саду. (ПК-11, ПК-15)

*Промежуточная аттестация студентами очной формы обучения может быть пройдена в соответствии с балльно- рейтинговой системой оценки знаний, включающей в себя проведение текущего (ТК), промежуточного (ПК) и итогового (ИК) контроля по дисциплине [1].*

*Текущий контроль (ТК) осуществляется в течение семестра и проводится по лабораторным работам или/и семинарским и практическим занятиям, а также по видам самостоятельной работы студентов (КП, КР, РГР, реферат).*

*Возможными формами ТК являются: отчет по лабораторной работе; защита реферата или расчетно-графической работы; контрольная работа по практическим заданиям и для студентов заочной формы; выполнение определенных разделов курсовой работы (проекта); защита курсовой работы (проекта).*

*Количество текущих контролей по дисциплине в семестре определяется кафедрой.*

*В ходе промежуточного контроля (ПК) проверяются теоретические знания. Данный контроль проводится по разделам (модулям) дисциплины 2-3 раза в течение семестра в установленное рабочей программой время. Возможными формами контроля являются тестирование (с помощью компьютера или в печатном виде), коллоквиум или другие формы.* 

*Итоговый контроль (ИК) – это экзамен в сессионный период или зачёт по дисциплине в целом.*

*Студенты, набравшие за работу в семестре от 60 и более баллов, не проходят промежуточную аттестацию в форме сдачи зачета или экзамена.*

#### *По дисциплине Цветочное оформлениео* формами **текущего контроля** являются:

**ТК1, ТК2, ТК3, ТК4, ТК5, ТК6** – проверка индивидуального задания и собеседование по теме практической работы.

#### **ТК-1**

#### Практическая работа 1

- 1. Понятие ахроматические и хроматические цвета? Какие они имеют характеристики?
- 2. Дайте определение понятиям: цветовой тон, насыщенность, светлота.
- 3. Что называется, гармонией цвета?
- 4. На чем основана гармония цветовых сочетаний?
- 5. От чего зависит выбор доминирующего цвета и какой цвет может стать доминирующим?
- 6. Каким образом можно спроектировать сочетание ахроматических цветов в цветочном оформлении?
- 7. Какие правила учитываются при сочетание ахроматических цветов с хроматическими.
- 8. Какие сочетания из хроматических цветов можно использовать при разработке плана цветника?

### **ТК-2**

#### Практическая работа 2

- 1. Суть гармонии контраста и гармонии сходства.
- 2. Как определяется степень контраста по цветовому тону, яркости (светлоте), средняя светлота композиции и степень контрастности цветов?
- 3. Последовательность оценки растительного материала по его цветовым характеристикам.
- 4. Дайте определение понятию «композиция». Когда возникает статическое и динамическое равновесие?
- 5. Масштаб, пропорции и модули в создании гармоничных соотношений форм.
- 6. Какие пропорции, основанные на геометрической прогрессии, являются гармоничными?
- 7. Принципы несмешения гармонических тел.
- 8. В чем смысл закона трехкомпонентности и правила группировки?

## **ТК-3**

- Практическая работа 3
- 1. Какие типы цветников используют в зеленом строительстве?
- 2. Что учитывается при подборе цветочных культур для цветника?
- 3. В каких случаях для создания цветника используют однолетние культуры?
- 4. В каких случаях для создания цветника используют ковровые культуры?
- 5. В каких случаях для создания цветника используют двулетние культуры?
- 6. В каких случаях для создания цветника используют луковичные культуры?
- 7. В каких случаях для создания цветника используют многолетние культуры?
- 8. Как проводится подбор растений для группы?
- 9. Как проводится подбор растений для массива?
- 10. Как проводится подбор растений для миксбордера?
- 11. Использование папоротников в цветочном оформлении.

### **ТК-4**

### Практическая работа 4

- 1. На какие две категории разделяется цветочное оформление парка?
- 2. Что влияет на выбор растений и их размещение в парке (сквере)?
- 3. Основные элементы цветочно-декоративного оформления в парках и скверах.
- 4. Как оформляются входные зоны парка?
- 5. Какие цветники проектирует в зоне тихого отдыха парка?
- 6. Цветочное оформление берегов водоема.
- 7. Моноцветники в парке.
- 8. Особенности проектирования розария.
- 9. Особенности проектирования рокария.

## **ТК-5**

### Практическая работа 5

- 1. Каким должно быть цветочное оформление в центральной части города?
- 2. Цветочное оформление площадей перед административным зданиям, центрам жилищных массивов, памятникам, уличным перекресткам, кинотеатрам.
- 3. Цветочное оформление дворов.
- 4. Цветочное оформление городских улиц и магистралей.
- 5. Розы в цветочном оформлении улиц.
- 6. Контейнерное цветочное оформлений на городских улицах.

7. Вертикальное озеленение в цветочном оформлении городских улиц.

#### **ТК-6**

### Практическая работа 6

- 1. Как проводится подсчет необходимого количества растений для создания цветника?
- 2. Что означает норма посадки?
- 3. Что представляет собой разбивочный чертеж?
- 4. Сущность графического метода выполнения разбивочного чертежа.
- 5. Сущность метода квадратов выполнения разбивочного чертежа.
- 6. Что представляет собой посадочный чертеж.
- 7. Как осуществляется перенос проекта в натуру

В течение семестра проводятся 2 **промежуточных контроля (ПК1, ПК2**) в форме контрольной работы по пройденному теоретическому материалу лекций.

**ПК3 –** защита курсового проекта.

#### **Курсовой проект**

Курсовой проект (КП) на тему **«**Цветочное оформление объекта ландшафтной архитектуры**»**. Целью выполнения КП является закрепление теоретических знаний по проектированию цветников с учетом конкретных условий.

В задачи КП входит:

- проанализировать природные условия района расположения объекта цветочного оформления и его целевое назначение;

- провести комплексную оценку состояния объекта и перспективы развития;

- определить стиль цветочного оформления объекта и в соответствии ему типы цветников;
- разработать проект цветочного оформления объекта ландшафтной архитектуры;
- разработать план по каждому типу цветника;
- дать обоснование предлагаемого ассортимента цветочных культур;
- произвести расчет потребного количества посадочного материала;
- составить план разбивки цветника (разбивочно-посадочный чертеж).

КП состоит из графической части и пояснительной записки.

*Графическая часть включает:*

- 1. Расположение цветников в плане проектируемого объекта в М 1:100;
- 2. Планы цветников с указанием цветочного ассортимента в М 1:50 (1:25; 1:10);
- 3. Разбивочно-посадочный чертеж в М 1:50 (1:25; 1:10).

*Структура пояснительной записки курсового проекта*

*и ее ориентировочный объём*

Введение (1 с.)

1 Комплексный предпроектный анализ территории объекта проектирования (5 с.)

1.1 Климатические условия района проектирования

1.2 Ландшафтный анализ территории объекта проектирования

2 Цветочное оформление объекта проектирования (20 с.)

2.1 Обоснование стиля цветочного оформления и проектируемых типов цветников

2.2 Подбор ассортимента цветочных культур

3 Расчет потребного количества посадочного материала (2 с.)

Заключение (0,5с.)

Список использованной литературы (0,5с.)

Выполняется КП студентом индивидуально под руководством преподавателя во внеаудиторное время, самостоятельно. Срок сдачи законченной работы на проверку руководителю указывается в задании. После проверки и доработки указанных замечаний, проект защищается. При положительной оценке выполненной студентом работы на титульном листе работы ставится - «отлично», «хорошо» или «удовлетворительно».

### *Итоговый контроль (ИК)* – **экзамен**.

**Полный фонд оценочных средств, включающий текущий контроль успеваемости и перечень контрольно-измерительных материалов (КИМ) приведен в приложении к рабочей программе.**

#### **8. УЧЕБНО-МЕТОДИЧЕСКОЕ И ИНФОРМАЦИОННОЕ ОБЕСПЕЧЕНИЕ ДИСЦИПЛИНЫ 8.1 Основная литература**

1. Соколова, Т.А. Декоративное растениеводство, Цветоводство: учебник для вузов по напр. «Ландшафтная архитектура» / Т.А. Соколова, И.Ю. Бочкова. – 5-е изд., испр. – М.: Академия, 2011. – 428 с. – (Высш. проф. образование. бакалавриат). (13 экз.).

2. Матвиенко Е.Ю. Цветочное оформление [Текст]: курс лекций для студентов, обучающихся по напр. «Ландшафтная архитектура» / Е.Ю. Матвиенко; Новочерк. инж.-мелиор. ин-т ДГАУ, каф. лесных культур и ЛПХ. – Новочеркасск, 2014. – 157 с. (18 экз.)

3. Матвиенко Е.Ю. Цветочное оформление [Электронный ресурс]: курс лекций для студентов, обучающихся по напр. «Ландшафтная архитектура» / Е.Ю. Матвиенко; Новочерк. инж.-мелиор. ин-т ДГАУ, каф. лесных культур и ЛПХ. – Новочеркасск, 2014 – ЖМД; PDF; 4,0 МБ. – Систем. требования: IBM PC. Windows 7. Adobe Acrobat 9. – Загл. с экрана.

4. Шаламова А.А. Практикум по цветоводству [Текст]: учеб. пособие / А.А., Шаламова [и др.]. – СПб.: Лань, 2014 – 256 с., ил. (15 экз.)

5. Лукина Н.М. Редкие многолетние цветы [Электронный ресурс] / Н.М. Лукина, Н.Л. Белоусова. – Электрон. дан. – Минск: Белорусская навка, 2016. – Режим доступа: http:// http://biblioclub/ru – 15.06.2017.

#### **8.2 Дополнительная литература**

1. Соколова, Т.А. Цветоводство для открытого грунта [Текст]: учеб. пособие для слушателей фак-та повыш. квалификации и проф. Переподготовки / Т.А. Соколова; МГУЛ. – 2-е изд. – М.: МГУЛ, 2007. – 115 с. (20 экз.)

2. Матвиенко Е.Ю. Цветочное оформление [Текст]: практикум для студ, обуч.по напр. «Ландшафтная архитектура» / Е.Ю. Матвиенко; Новочерк. инж.-мелиор. ин-т ДГАУ, каф лесных культур и ЛПХ. – Новочеркасск, 2014. – 113 с. (15 экз.)

3. Матвиенко Е.Ю. Цветочное оформление [Электронный ресурс]: практикум для студ, обуч.по напр. «Ландшафтная архитектура» / Е.Ю. Матвиенко; Новочерк. инж.-мелиор. ин-т ДГАУ, каф лесных культур и ЛПХ. – Новочеркасск, 2014. – Новочеркасск, – ЖМД; PDF; 4,0 МБ. – Систем. требования: IBM PC. Windows 7. Adobe Acrobat 9. – Загл. с экрана.

4. Матвиенко Е.Ю. Цветочное оформление [Текст]: метод. указ. к вып. курс. проекта для студ. очн. и заоч. форм обучения по направл. подготовки 250700.62 – «Ландшафтная архитектура» (квалификация (степень) «бакалавр») / Е.Ю. Матвиенко; Новочерк. гос. мелиор. акад., каф. лесных культур и лесопаркового хозяйства – Новочеркасск, 2013. – 80 с. (25 экз.).

5. Матвиенко Е.Ю. Цветочное оформление [Электронный ресурс]: метод. указ. к вып. курс. проекта для студ. очн. и заоч. форм обучения по направл. подготовки 250700.62 – «Ландшафтная архитектура» (квалификация (степень) «бакалавр») / Е.Ю. Матвиенко; Новочерк. гос. мелиор. акад. – Электрон. дан. – Новочеркасск, 2013. – ЖМД; PDF; 4,0 МБ. – Систем. требования: IBM PC. Windows 7. Adobe Acrobat 9. – Загл. с экрана.

6. Бобылева О.Н. Выращивание цветочно-декоративных культур в открытом и защищенном грунте [Текст]: учебник для студ. учреждений сред. проф. образования / О.Н. Бобылева. – М.: Академия, 2014. – 352 с., – [24] с. цв. ил. (10 экз.)

7. Александер-Синклер, Дж. Цветочная радуга [Текст]: [ил. справочник] / Александер-Синклер, Дж.; пер. с англ. А.Рудаковой. – СПб.: Петроглиф, 2012. – 63 с. – [Наш сад] (1 экз.)

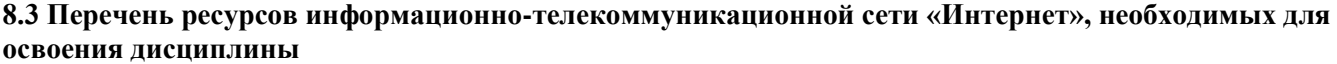

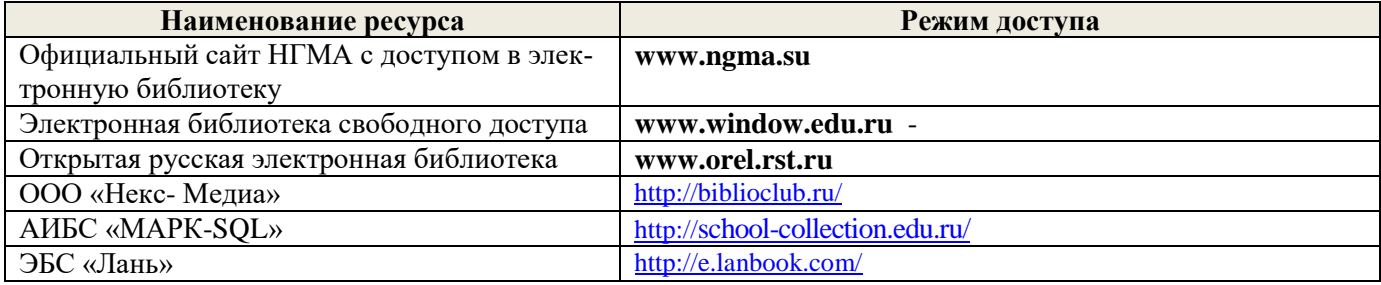

#### **8.4 Методические указания для обучающихся по освоению дисциплины**

1. Положение о текущей аттестации обучающихся в НИМИ ДГАУ [Электронный ресурс] (введено в действие приказом директора №119 от 14 июля 2015 г.) / Новочерк. инж.-мелиор. ин-т Донской ГАУ.- Электрон. дан.- Новочеркасск, 2015.- Режим доступа: [http://www.ngma.su](http://www.ngma.su/)

2.Типовые формы титульных листов текстовой документации, выполняемой студентами в учебном процессе [Электронный ресурс] / Новочерк. инж.-мелиор. ин-т Донской ГАУ.-Электрон. дан.- Новочеркасск, 2015.- Режим доступа[: http://www.ngma.su](http://www.ngma.su/)

3. Положение о курсовом проекте (работе) обучающихся, осваивающих образовательные программы бакалавриата, специалитета, магистратуры[Электронный ресурс] (введ. в действие приказом директора №120 от 14 июля 2015г.) / Новочерк. инж.-мелиор. ин-т Донской ГАУ.-Электрон. дан.- Новочеркасск, 2015.- Режим доступа: [http://www.ngma.su](http://www.ngma.su/)

Приступая к изучению дисциплины необходимо в первую очередь ознакомиться с содержанием РПД. Лекции имеют целью дать систематизированные основы научных знаний об общих вопросах дисциплины. При изучении и проработке теоретического материала для обучающихся необходимо:

- повторить законспектированный на лекционном занятии материал и дополнить его с учетом рекомендованной по данной теме литературы;

- при самостоятельном изучении темы сделать конспект, используя рекомендованные в РПД литературные источники и ресурсы информационно-телекоммуникационной сети «Интернет».

#### **8.5 Перечень информационных технологий, используемых при осуществлении образовательного процесса, программного обеспечения, современных профессиональных баз данных и информационных справочных систем, для освоения обучающимися дисциплины**

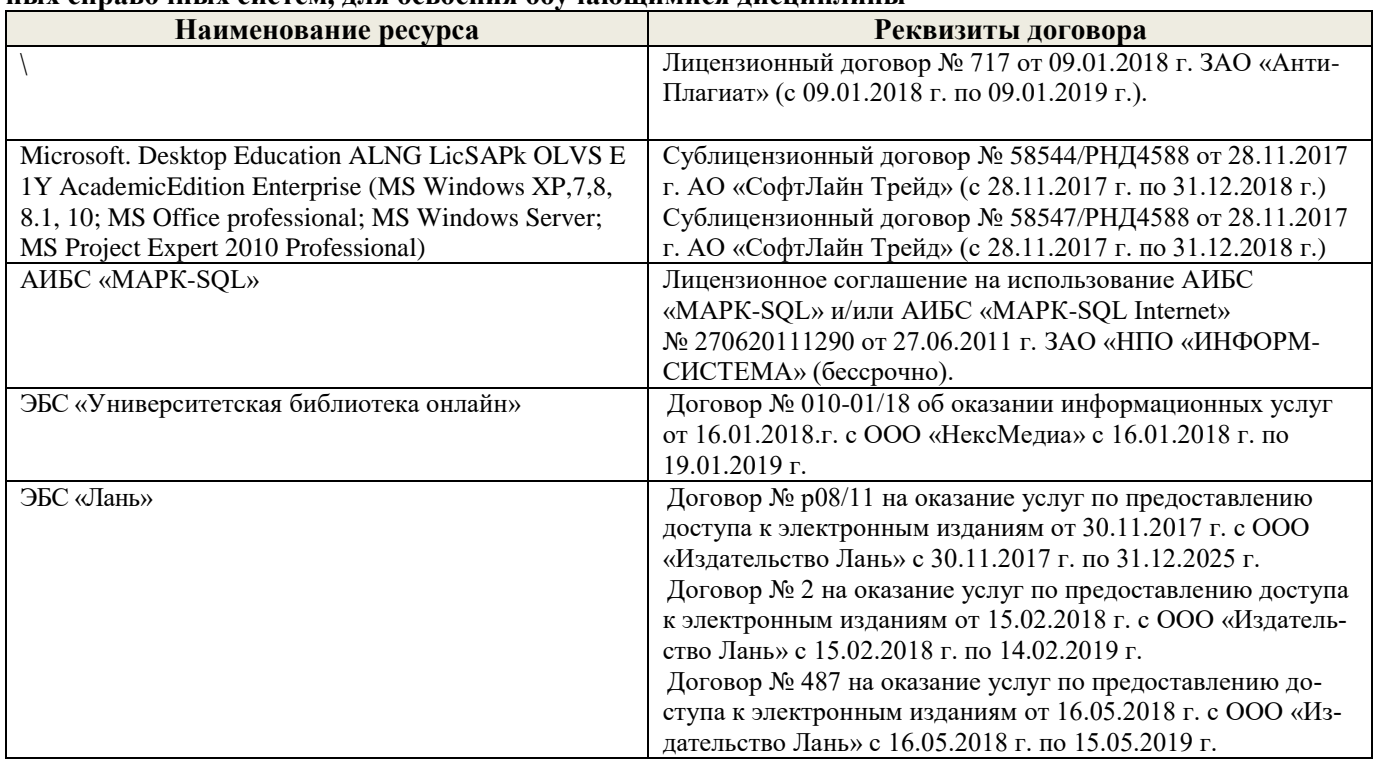

## **9. ОПИСАНИЕ МАТЕРИАЛЬНО-ТЕХНИЧЕСКОЙ БАЗЫ, НЕОБХОДИМОЙ ДЛЯ ОСУЩЕСТВЛЕНИЯ ОБРАЗОВАТЕЛЬНОГО ПРОЦЕССА ПО ДИСЦИПЛИНЕ**

Преподавание дисциплины осуществляется в специальных помещениях – учебных аудиториях для проведения занятий лекционного типа, семинарского типа (практические занятия), групповых и индивидуальных консультаций, текущего контроля и промежуточной аттестации, а также помещениях для самостоятельной работы. Специальные помещения укомплектованы специализированной мебелью (стол и стул преподавателя, парты, доска), техническими средствами обучения, служащими для представления учебной информации большой аудитории.

Лекционные и практические занятия проводятся в специализированной аудитории, оснащенной специальной мебелью, доской, необходимыми наглядными пособиями (плакаты, стенды и т.п.) и т.п., при необходимости аудитория оснащается переносными мультимедийными средствами (экран, проектор, акустическая система).

Учебные аудитории для проведения групповых и индивидуальных консультаций, текущего контроля (ауд.15).

Учебные аудитории для промежуточной аттестации - (ауд.15).

Помещение для самостоятельной работы (ауд. 7) оснащено компьютерной техникой с возможностью подключения к сети интернет и обеспечением доступа в электронную информационнообразовательную среду организации.

Помещение для хранения и профилактического обслуживания учебного оборудования – ауд. 5.

Обучающиеся из числа лиц с ограниченными возможностями здоровья обеспечены печатными и (или) электронными образовательными ресурсами в формах, адаптированных к ограничениям их здоровья.

- *Материально-техническое обеспечение дисциплины*
- 7. Набор демонстрационного оборудования (переносной проектор NEC VT 46, экран, ноутбук).
- 8. Телевизор ЖК.
- 9. Учебно-наглядные пособия: макеты, плакаты.

Обучающиеся из числа лиц с ограниченными возможностями здоровья обеспечены печатными и (или) электронными образовательными ресурсами в формах, адаптированных к ограничениям их здоровья.

Дополнения и изменения одобрены на заседании кафедры «\_27\_» \_\_\_августа \_ 2018 г.

Заведующий кафедрой <u>доставлять Матвиенко Е.Ю.</u> Матвиенко Е.Ю.  $\left(\text{modim}(c)\right)$  (Ф.И.О.)

внесенные изменения утверждаю: « $31 \times 31$   $2018$  г.

Декан факультета (подпись)

В рабочую программу на 2019 - 2020 учебный год вносятся изменения - обновлено и актуализировано содержание следующих разделов и подразделов рабочей программы:

### **7. ФОНД ОЦЕНОЧНЫХ СРЕДСТВ ДЛЯ КОНТРОЛЯ УСПЕВАЕМОСТИ И ПРОВЕДЕНИЯ ПРОМЕЖУТОЧНОЙ АТТЕСТАЦИИ ОБУЧАЮЩИХСЯ ПО ДИСЦИПЛИНЕ**

#### **Вопросы для проведения промежуточной аттестации в форме зачета:**

- 1. Классификация цветочных культур по назначению и использованию в цветочном оформлении. (ПК-11, ПК-15)
- 2. Использование однолетних цветочных культур в цветочном оформлении. (ПК-11, ПК-15)
- 3. Особенности использования ковровых растений в цветочном оформлении. (ПК-11, ПК-15)
- 4. Применение двулетников в открытом грунте. (ПК-11, ПК-15)
- 5. Луковичные и мелколуковичные в цветочном оформлении. (ПК-11, ПК-15)
- 6. Многолетние цветочные культуры в цветочном оформлении. (ПК-11, ПК-15)
- 7. Партер и цветники партерного типа. (ПК-11, ПК-15)
- 8. Классическая клумба, бордюр и рабатка. (ПК-11, ПК-15)
- 9. Орнаментальная клумба и клумба-пано. (ПК-11, ПК-15)
- 10. Тематические цветники. (ПК-11, ПК-15)
- 11. Модульные цветники в современном ландшафте. (ПК-11, ПК-15)
- 12. Моноцветники. (ПК-11, ПК-15)
- 13. Принципа подбора ассортимента для миксбордера. (ПК-15)
- 14. Принципа подбора ассортимента для группы (ПК-15)
- 15. Массивы: принципы создания. (ПК-15)
- 16. Альпинарий и рокарий в современном ландшафте. (ПК-11, ПК-15)
- 17. Растения в контейнерах и подвесных кашпо. (ПК-11, ПК-15)
- 18. Характеристики ощущения цвета. (ПК-11, ПК-15)
- 19. Восприятие цвета. (ПК-11, ПК-15)
- 20. Воздействие цвета и цветовых сочетаний на человека. (ПК-11, ПК-15)
- 21. Гармония цвета. Виды цветовой гармонии. (ПК-11, ПК-15)
- 22. Контраст по тону и светлоте, степень цветового контраста. (ПК-11, ПК-15)
- 23. Последовательность оценки растительного материала по его цветовым характеристикам. (ПК-11, ПК-15)
- 24. Законы и виды художественной композиции. (ПК-11, ПК-15)
- 25. Числовые соотношения в цветниках. (ПК-11, ПК-15)
- 26. Составление плана цветника. (ПК-15)
- 27. Составление разбивочно-посадочных чертежей. (ПК-15)
- 28. Основные подходы цветочного оформления города. (ПК-11, ПК-15)
- 29. Место цветов в архитектурно-ландшафтной среде города. (ПК-11, ПК-15)
- 30. Функционально-зональная специфика цветочного оформления города. (ПК-11, ПК-15)
- 31. Цветочные композиции в детских и спортивных, прогулочных и аттракционных парках. (ПК-11, ПК-15)
- 32. Цветочные композиции на территориях жилой застройки современная многоэтажная, малоэтажная с индивидуальными участками. (ПК-11, ПК-15)
- 33. Цветочные композиции на исторически ценной, реконструируемой территории. (ПК-11, ПК-15)
- 34. Цветочное оформление различных парковых зон. (ПК-11, ПК-15)
- 35. Цветочного оформления городских садов. (ПК-11, ПК-15)
- 36. Цветочного оформления городских скверов. (ПК-11, ПК-15)
- 37. Цветочное оформление городских улиц и площадей. (ПК-11, ПК-15)
- 38. Использование многолетников в цветочном оформлении города. (ПК-11, ПК-15)
- 39. Розы в цветочном оформлении города. (ПК-11, ПК-15)
- 40. Декорирование фасадов зданий, балконов и наружных подоконников. (ПК-11, ПК-15)
- 41. Цветники в композиции садового участка. (ПК-11, ПК-15)
- 42. Луковичные в композиции садового участка. (ПК-11, ПК-15)
- 43. Природный цветник в духе Пита Удольфа (ПК-11, ПК-15)
- 44. Цветники в стиле Кантри. (ПК-11, ПК-15)
- 45. Цветочный авангард современного сада. (ПК-11, ПК-15)
- 46. Переносные «клумбы» в саду. (ПК-11, ПК-15)

*Промежуточная аттестация студентами очной формы обучения может быть пройдена в соответствии с балльно- рейтинговой системой оценки знаний, включающей в себя проведение текущего (ТК), промежуточного (ПК) и итогового (ИК) контроля по дисциплине [1].*

*Текущий контроль (ТК) осуществляется в течение семестра и проводится по лабораторным работам или/и семинарским и практическим занятиям, а также по видам самостоятельной работы студентов (КП, КР, РГР, реферат).*

*Возможными формами ТК являются: отчет по лабораторной работе; защита реферата или расчетно-графической работы; контрольная работа по практическим заданиям и для студентов заочной формы; выполнение определенных разделов курсовой работы (проекта); защита курсовой работы (проекта).*

*Количество текущих контролей по дисциплине в семестре определяется кафедрой.*

*В ходе промежуточного контроля (ПК) проверяются теоретические знания. Данный контроль проводится по разделам (модулям) дисциплины 2-3 раза в течение семестра в установленное рабочей программой время. Возможными формами контроля являются тестирование (с помощью компьютера или в печатном виде), коллоквиум или другие формы.* 

*Итоговый контроль (ИК) – это экзамен в сессионный период или зачёт по дисциплине в целом.*

*Студенты, набравшие за работу в семестре от 60 и более баллов, не проходят промежуточную аттестацию в форме сдачи зачета или экзамена.*

#### *По дисциплине Цветочное оформлениео* формами **текущего контроля** являются:

**ТК1, ТК2, ТК3, ТК4, ТК5, ТК6** – проверка индивидуального задания и собеседование по теме практической работы.

### **ТК-1**

### Практическая работа 1

- 1. Понятие ахроматические и хроматические цвета? Какие они имеют характеристики?
- 2. Дайте определение понятиям: цветовой тон, насыщенность, светлота.
- 3. Что называется, гармонией цвета?
- 4. На чем основана гармония цветовых сочетаний?
- 5. От чего зависит выбор доминирующего цвета и какой цвет может стать доминирующим?
- 6. Каким образом можно спроектировать сочетание ахроматических цветов в цветочном оформлении?
- 7. Какие правила учитываются при сочетание ахроматических цветов с хроматическими.
- 8. Какие сочетания из хроматических цветов можно использовать при разработке плана цветника?

### **ТК-2**

### Практическая работа 2

- 1. Суть гармонии контраста и гармонии сходства.
- 2. Как определяется степень контраста по цветовому тону, яркости (светлоте), средняя светлота композиции и степень контрастности цветов?
- 3. Последовательность оценки растительного материала по его цветовым характеристикам.
- 4. Дайте определение понятию «композиция». Когда возникает статическое и динамическое равновесие?
- 5. Масштаб, пропорции и модули в создании гармоничных соотношений форм.
- 6. Какие пропорции, основанные на геометрической прогрессии, являются гармоничными?
- 7. Принципы несмешения гармонических тел.
- 8. В чем смысл закона трехкомпонентности и правила группировки?

#### **ТК-3**

#### Практическая работа 3

- 1. Какие типы цветников используют в зеленом строительстве?
- 2. Что учитывается при подборе цветочных культур для цветника?
- 3. В каких случаях для создания цветника используют однолетние культуры?
- 4. В каких случаях для создания цветника используют ковровые культуры?
- 5. В каких случаях для создания цветника используют двулетние культуры?
- 6. В каких случаях для создания цветника используют луковичные культуры?
- 7. В каких случаях для создания цветника используют многолетние культуры?
- 8. Как проводится подбор растений для группы?
- 9. Как проводится подбор растений для массива?
- 10. Как проводится подбор растений для миксбордера?
- 11. Использование папоротников в цветочном оформлении.

### **ТК-4**

### Практическая работа 4

- 1. На какие две категории разделяется цветочное оформление парка?
- 2. Что влияет на выбор растений и их размещение в парке (сквере)?
- 3. Основные элементы цветочно-декоративного оформления в парках и скверах.
- 4. Как оформляются входные зоны парка?
- 5. Какие цветники проектирует в зоне тихого отдыха парка?
- 6. Цветочное оформление берегов водоема.
- 7. Моноцветники в парке.
- 8. Особенности проектирования розария.
- 9. Особенности проектирования рокария.

### **ТК-5**

#### Практическая работа 5

- 1. Каким должно быть цветочное оформление в центральной части города?
- 2. Цветочное оформление площадей перед административным зданиям, центрам жилищных массивов, памятникам, уличным перекресткам, кинотеатрам.
- 3. Цветочное оформление дворов.
- 4. Цветочное оформление городских улиц и магистралей.
- 5. Розы в цветочном оформлении улиц.
- 6. Контейнерное цветочное оформлений на городских улицах.
- 7. Вертикальное озеленение в цветочном оформлении городских улиц.

## **ТК-6**

### Практическая работа 6

- 1. Как проводится подсчет необходимого количества растений для создания цветника?
- 2. Что означает норма посадки?
- 3. Что представляет собой разбивочный чертеж?
- 4. Сущность графического метода выполнения разбивочного чертежа.
- 5. Сущность метода квадратов выполнения разбивочного чертежа.
- 6. Что представляет собой посадочный чертеж.
- 7. Как осуществляется перенос проекта в натуру

В течение семестра проводятся 2 **промежуточных контроля (ПК1, ПК2**) в форме контрольной работы по пройденному теоретическому материалу лекций.

### **ПК3 –** защита курсового проекта.

### **Курсовой проект**

Курсовой проект (КП) на тему **«**Цветочное оформление объекта ландшафтной архитектуры**»**. Целью выполнения КП является закрепление теоретических знаний по проектированию цветников с учетом конкретных условий.

В задачи КП входит:

- проанализировать природные условия района расположения объекта цветочного оформления и его целевое назначение;

- провести комплексную оценку состояния объекта и перспективы развития;
- определить стиль цветочного оформления объекта и в соответствии ему типы цветников;
- разработать проект цветочного оформления объекта ландшафтной архитектуры;
- разработать план по каждому типу цветника;
- дать обоснование предлагаемого ассортимента цветочных культур;
- произвести расчет потребного количества посадочного материала;
- составить план разбивки цветника (разбивочно-посадочный чертеж).

КП состоит из графической части и пояснительной записки.

#### *Графическая часть включает:*

1. Расположение цветников в плане проектируемого объекта в М 1:100;

2. Планы цветников с указанием цветочного ассортимента в М 1:50 (1:25; 1:10);

3. Разбивочно-посадочный чертеж в М 1:50 (1:25; 1:10).

## *Структура пояснительной записки курсового проекта*

### *и ее ориентировочный объём*

Введение (1 с.)

1 Комплексный предпроектный анализ территории объекта проектирования (5 с.)

1.1 Климатические условия района проектирования

1.2 Ландшафтный анализ территории объекта проектирования

2 Цветочное оформление объекта проектирования (20 с.)

2.1 Обоснование стиля цветочного оформления и проектируемых типов цветников

- 2.2 Подбор ассортимента цветочных культур
- 3 Расчет потребного количества посадочного материала (2 с.)
	- Заключение (0,5с.)

Список использованной литературы (0,5с.)

Выполняется КП студентом индивидуально под руководством преподавателя во внеаудиторное время, самостоятельно. Срок сдачи законченной работы на проверку руководителю указывается в задании. После проверки и доработки указанных замечаний, проект защищается. При положительной оценке выполненной студентом работы на титульном листе работы ставится - «отлично», «хорошо» или «удовлетворительно».

#### *Итоговый контроль (ИК)* – **экзамен**.

**Полный фонд оценочных средств, включающий текущий контроль успеваемости и перечень контрольно-измерительных материалов (КИМ) приведен в приложении к рабочей программе.**

#### **8. УЧЕБНО-МЕТОДИЧЕСКОЕ И ИНФОРМАЦИОННОЕ ОБЕСПЕЧЕНИЕ ДИСЦИПЛИНЫ**

#### **8.1 Основная литература**

- 1. Соколова, Т.А. Декоративное растениеводство, Цветоводство: учебник для вузов по напр. «Ландшафтная архитектура» / Т.А. Соколова, И.Ю. Бочкова. – 5-е изд., испр. – М.: Академия, 2011. – 428 с. – (Высш. проф. образование. бакалавриат). (13 экз.).
- 2. Матвиенко Е.Ю. Цветочное оформление [Текст]: курс лекций для студентов, обучающихся по напр. «Ландшафтная архитектура» / Е.Ю. Матвиенко; Новочерк. инж.-мелиор. ин-т ДГАУ, каф. лесных культур и ЛПХ. – Новочеркасск, 2014. – 157 с. (18 экз.)
- 3. Матвиенко Е.Ю. Цветочное оформление [Электронный ресурс]: курс лекций для студентов, обучающихся по напр. «Ландшафтная архитектура» / Е.Ю. Матвиенко; Новочерк. инж.-мелиор. ин-т ДГАУ, каф. лесных культур и ЛПХ. – Новочеркасск, 2014 – ЖМД; PDF; 4,0 МБ. – Систем. требования: IBM PC. Windows 7. Adobe Acrobat 9. – Загл. с экрана.
- 4. Матвиенко Е.Ю. Цветочное оформление [Электронный ресурс]: учебное пособие для студентов, обучающихся по напр. «Ландшафтная архитектура» / Е.Ю. Матвиенко; Новочерк. инж.-мелиор. ин-т ДГАУ, каф. лесных культур и ЛПХ. – Новочеркасск, 2019 – ЖМД; PDF; 4,0 МБ. – Систем. требования: IBM PC. Windows 7. Adobe Acrobat 9. – Загл. с экрана.
- 5. Шаламова А.А. Практикум по цветоводству [Текст]: учеб. пособие / А.А., Шаламова [и др.]. СПб.: Лань, 2014 – 256 с., ил. (15 экз.)
- 6. Лукина Н.М. Редкие многолетние цветы [Электронный ресурс] / Н.М. Лукина, Н.Л. Белоусова. Электрон. дан. – Минск: Белорусская навка, 2016. – Режим доступа: http:// http://biblioclub/ru – 15.06.2019.

#### **8.2 Дополнительная литература**

- 1. Соколова, Т.А. Цветоводство для открытого грунта [Текст]: учеб. пособие для слушателей фак-та повыш. квалификации и проф. Переподготовки / Т.А. Соколова; МГУЛ. – 2-е изд. – М.: МГУЛ, 2007. – 115 с. (20 экз.)
- 2. Матвиенко Е.Ю. Цветочное оформление [Электронный ресурс]: практикум для студ, обуч.по напр. «Ландшафтная архитектура» / Е.Ю. Матвиенко; Новочерк. инж.-мелиор. ин-т ДГАУ, каф лесных культур и ЛПХ. – Новочеркасск, 2019. – Новочеркасск, – ЖМД; PDF; 4,0 МБ. – Систем. требования: IBM PC. Windows 7. Adobe Acrobat 9. – Загл. с экрана.
- 3. Матвиенко Е.Ю. Цветочное оформление [Электронный ресурс]: метод. указ. к вып. курс. проекта для студ. очн. и заоч. форм обучения по направл. подготовки 35.03.10 Ландшафтная архитектура / Е.Ю. Матвиенко; Новочерк. гос. мелиор. акад. – Электрон. дан. – Новочеркасск, 2019. – ЖМД; PDF; 4,0 МБ.

– Систем. требования: IBM PC. Windows 7. Adobe Acrobat 9. – Загл. с экрана.

4. Бобылева О.Н. Выращивание цветочно-декоративных культур в открытом и защищенном грунте [Текст]: учебник для студ. учреждений сред. проф. образования / О.Н. Бобылева. – М.: Академия, 2014. – 352 с., – [24] с. цв. ил. (10 экз.)

#### **8.3 Современные профессиональные базы и информационные справочные системы**

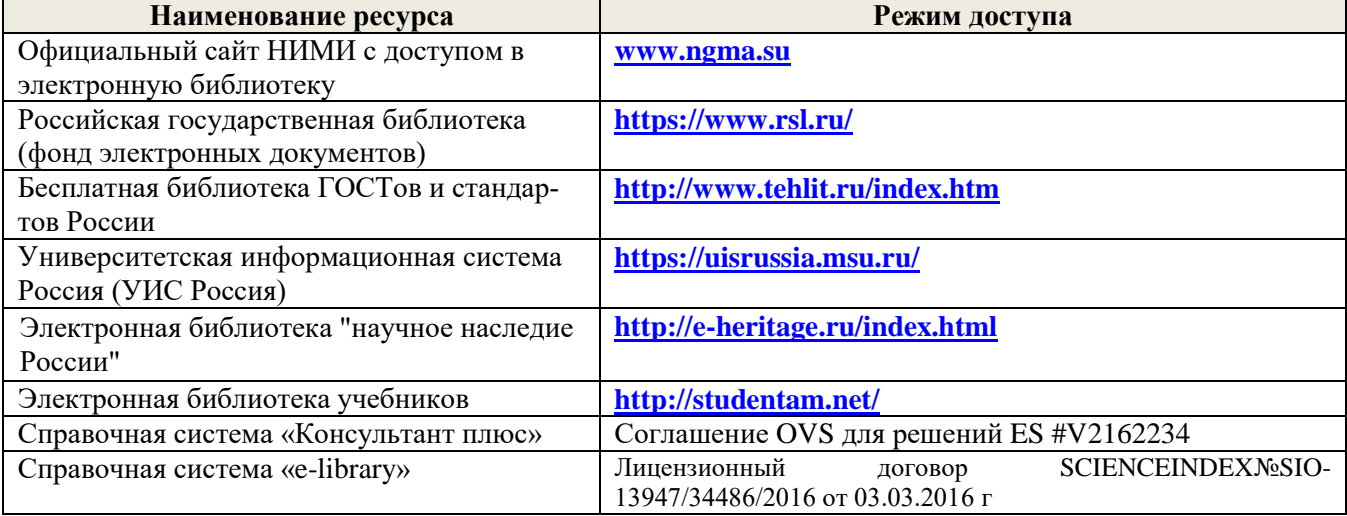

#### **Перечень договоров ЭБС образовательной организации на 2019-20 уч. год**

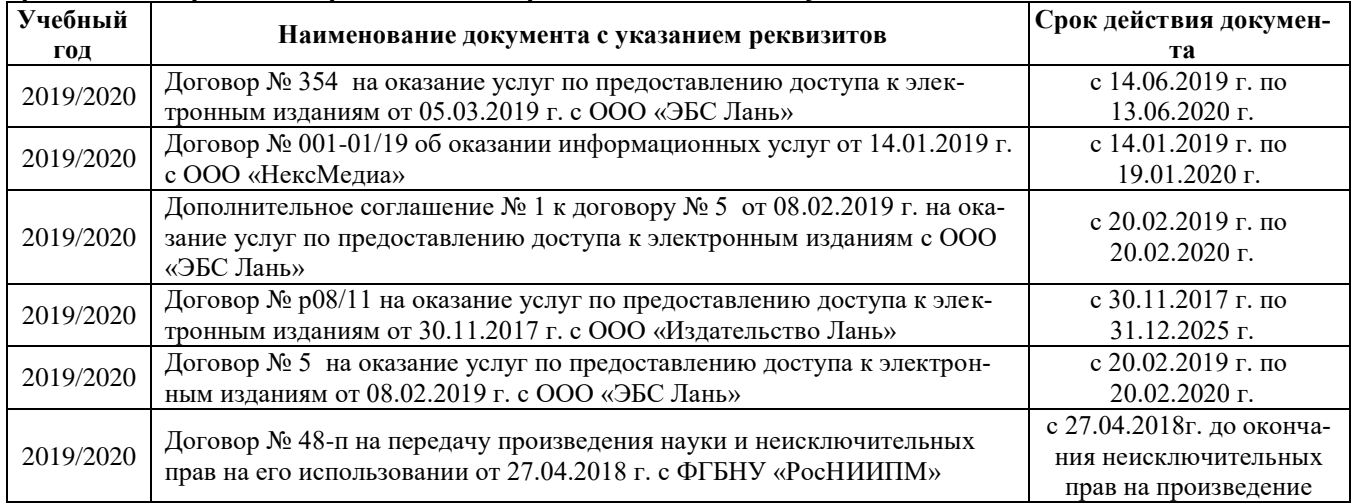

#### **8.4 Методические указания для обучающихся по освоению дисциплины**

1. Положение о текущей аттестации обучающихся в НИМИ ДГАУ [Электронный ресурс] (введено в действие приказом директора №119 от 14 июля 2015 г.) / Новочерк. инж.-мелиор. ин-т Донской ГАУ.- Электрон. дан.- Новочеркасск, 2015.- Режим доступа: [http://www.ngma.su](http://www.ngma.su/)

2.Типовые формы титульных листов текстовой документации, выполняемой студентами в учебном процессе [Электронный ресурс] / Новочерк. инж.-мелиор. ин-т Донской ГАУ.-Электрон. дан.- Новочеркасск, 2015.- Режим доступа[: http://www.ngma.su](http://www.ngma.su/)

3. Положение о курсовом проекте (работе) обучающихся, осваивающих образовательные программы бакалавриата, специалитета, магистратуры[Электронный ресурс] (введ. в действие приказом директора №120 от 14 июля 2015г.) / Новочерк. инж.-мелиор. ин-т Донской ГАУ.-Электрон. дан.- Новочеркасск, 2015.- Режим доступа: [http://www.ngma.su](http://www.ngma.su/)

Приступая к изучению дисциплины необходимо в первую очередь ознакомиться с содержанием РПД. Лекции имеют целью дать систематизированные основы научных знаний об общих вопросах дисциплины. При изучении и проработке теоретического материала для обучающихся необходимо:

- повторить законспектированный на лекционном занятии материал и дополнить его с учетом рекомендованной по данной теме литературы;

- при самостоятельном изучении темы сделать конспект, используя рекомендованные в РПД литературные источники и ресурсы информационно-телекоммуникационной сети «Интернет».

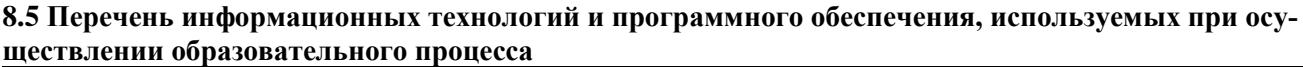

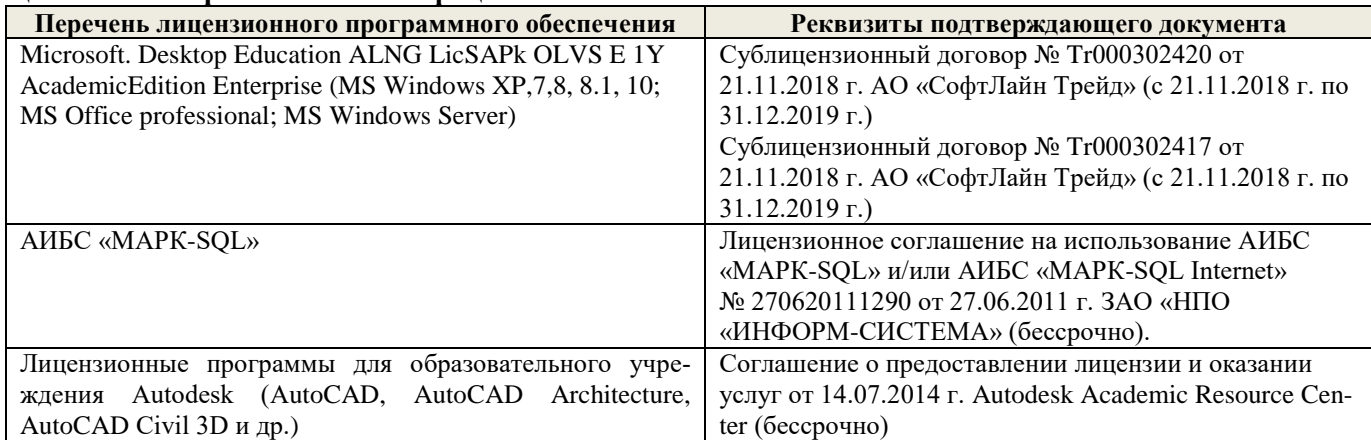

## **9. ОПИСАНИЕ МАТЕРИАЛЬНО-ТЕХНИЧЕСКОЙ БАЗЫ, НЕОБХОДИМОЙ ДЛЯ ОСУЩЕСТВЛЕНИЯ ОБРАЗОВАТЕЛЬНОГО ПРОЦЕССА ПО ДИСЦИПЛИНЕ**

![](_page_33_Picture_342.jpeg)

![](_page_34_Picture_49.jpeg)

Дополнения и изменения одобрены на заседании кафедры «26\_\_» \_\_августа\_ 2019 г.

![](_page_34_Picture_50.jpeg)

внесенные изменения утверждаю: «27\_\_» \_\_августа \_\_ 2019 г.

![](_page_34_Picture_51.jpeg)

В рабочую программу на весенний семестр 2019 - 2020 учебного года вносятся изменения: дополнено содержание следующих разделов и подразделов рабочей программы:

### **8.3 Современные профессиональные базы и информационные справочные системы Перечень договоров ЭБС образовательной организации на 2019-20 уч. год**

![](_page_35_Picture_183.jpeg)

**8.5 Перечень информационных технологий и программного обеспечения, используемых при осуществлении образовательного процесса**

![](_page_35_Picture_184.jpeg)

Дополнения и изменения рассмотрены на заседании кафедры « 27 » февраля 2020 г.

 $\left(\begin{matrix} 1 & 1 \\ 0 & 1 \end{matrix}\right)$ 

Заведующий кафедрой <u>до полнись</u> до требуют в <u>Матвиенко Е.Ю.</u> (Ф.И.О.)

внесенные изменения утверждаю: «\_27\_» \_ февраля\_ 2020 г.

Декан факультета (подпись)

В рабочую программу на 2020 - 2021 учебный год вносятся изменения - обновлено и актуализировано содержание следующих разделов и подразделов рабочей программы:

### **7. ФОНД ОЦЕНОЧНЫХ СРЕДСТВ ДЛЯ КОНТРОЛЯ УСПЕВАЕМОСТИ И ПРОВЕДЕНИЯ ПРОМЕЖУТОЧНОЙ АТТЕСТАЦИИ ОБУЧАЮЩИХСЯ ПО ДИСЦИПЛИНЕ**

#### **Вопросы для проведения промежуточной аттестации в форме зачета:**

- 1. Классификация цветочных культур по назначению и использованию в цветочном оформлении. (ПК-11, ПК-15)
- 2. Использование однолетних цветочных культур в цветочном оформлении. (ПК-11, ПК-15)
- 3. Особенности использования ковровых растений в цветочном оформлении. (ПК-11, ПК-15)
- 4. Применение двулетников в открытом грунте. (ПК-11, ПК-15)
- 5. Луковичные и мелколуковичные в цветочном оформлении. (ПК-11, ПК-15)
- 6. Многолетние цветочные культуры в цветочном оформлении. (ПК-11, ПК-15)
- 7. Партер и цветники партерного типа. (ПК-11, ПК-15)
- 8. Классическая клумба, бордюр и рабатка. (ПК-11, ПК-15)
- 9. Орнаментальная клумба и клумба-пано. (ПК-11, ПК-15)
- 10. Тематические цветники. (ПК-11, ПК-15)
- 11. Модульные цветники в современном ландшафте. (ПК-11, ПК-15)
- 12. Моноцветники. (ПК-11, ПК-15)
- 13. Принципа подбора ассортимента для миксбордера. (ПК-15)
- 14. Принципа подбора ассортимента для группы (ПК-15)
- 15. Массивы: принципы создания. (ПК-15)
- 16. Альпинарий и рокарий в современном ландшафте. (ПК-11, ПК-15)
- 17. Растения в контейнерах и подвесных кашпо. (ПК-11, ПК-15)
- 18. Характеристики ощущения цвета. (ПК-11, ПК-15)
- 19. Восприятие цвета. (ПК-11, ПК-15)
- 20. Воздействие цвета и цветовых сочетаний на человека. (ПК-11, ПК-15)
- 21. Гармония цвета. Виды цветовой гармонии. (ПК-11, ПК-15)
- 22. Контраст по тону и светлоте, степень цветового контраста. (ПК-11, ПК-15)
- 23. Последовательность оценки растительного материала по его цветовым характеристикам. (ПК-11, ПК-15)
- 24. Законы и виды художественной композиции. (ПК-11, ПК-15)
- 25. Числовые соотношения в цветниках. (ПК-11, ПК-15)
- 26. Составление плана цветника. (ПК-15)
- 27. Составление разбивочно-посадочных чертежей. (ПК-15)
- 28. Основные подходы цветочного оформления города. (ПК-11, ПК-15)
- 29. Место цветов в архитектурно-ландшафтной среде города. (ПК-11, ПК-15)
- 30. Функционально-зональная специфика цветочного оформления города. (ПК-11, ПК-15)
- 31. Цветочные композиции в детских и спортивных, прогулочных и аттракционных парках. (ПК-11, ПК-15)
- 32. Цветочные композиции на территориях жилой застройки современная многоэтажная, малоэтажная с индивидуальными участками. (ПК-11, ПК-15)
- 33. Цветочные композиции на исторически ценной, реконструируемой территории. (ПК-11, ПК-15)
- 34. Цветочное оформление различных парковых зон. (ПК-11, ПК-15)
- 35. Цветочного оформления городских садов. (ПК-11, ПК-15)
- 36. Цветочного оформления городских скверов. (ПК-11, ПК-15)
- 37. Цветочное оформление городских улиц и площадей. (ПК-11, ПК-15)
- 38. Использование многолетников в цветочном оформлении города. (ПК-11, ПК-15)
- 39. Розы в цветочном оформлении города. (ПК-11, ПК-15)
- 40. Декорирование фасадов зданий, балконов и наружных подоконников. (ПК-11, ПК-15)
- 41. Цветники в композиции садового участка. (ПК-11, ПК-15)
- 42. Луковичные в композиции садового участка. (ПК-11, ПК-15)
- 43. Природный цветник в духе Пита Удольфа (ПК-11, ПК-15)
- 44. Цветники в стиле Кантри. (ПК-11, ПК-15)
- 45. Цветочный авангард современного сада. (ПК-11, ПК-15)
- 46. Переносные «клумбы» в саду. (ПК-11, ПК-15)

*Промежуточная аттестация студентами очной формы обучения может быть пройдена в соответствии с балльно- рейтинговой системой оценки знаний, включающей в себя проведение текущего (ТК), промежуточного (ПК) и итогового (ИК) контроля по дисциплине [1].*

*Текущий контроль (ТК) осуществляется в течение семестра и проводится по лабораторным работам или/и семинарским и практическим занятиям, а также по видам самостоятельной работы студентов (КП, КР, РГР, реферат).*

*Возможными формами ТК являются: отчет по лабораторной работе; защита реферата или расчетно-графической работы; контрольная работа по практическим заданиям и для студентов заочной формы; выполнение определенных разделов курсовой работы (проекта); защита курсовой работы (проекта).*

*Количество текущих контролей по дисциплине в семестре определяется кафедрой.*

*В ходе промежуточного контроля (ПК) проверяются теоретические знания. Данный контроль проводится по разделам (модулям) дисциплины 2-3 раза в течение семестра в установленное рабочей программой время. Возможными формами контроля являются тестирование (с помощью компьютера или в печатном виде), коллоквиум или другие формы.* 

*Итоговый контроль (ИК) – это экзамен в сессионный период или зачёт по дисциплине в целом.*

*Студенты, набравшие за работу в семестре от 60 и более баллов, не проходят промежуточную аттестацию в форме сдачи зачета или экзамена.*

### *По дисциплине Цветочное оформление* формами **текущего контроля** являются:

**ТК1, ТК2, ТК3, ТК4, ТК5, ТК6** – проверка индивидуального задания и собеседование по теме практической работы.

### **ТК-1**

## Практическая работа 1

- 1. Понятие ахроматические и хроматические цвета? Какие они имеют характеристики?
- 2. Дайте определение понятиям: цветовой тон, насыщенность, светлота.
- 3. Что называется, гармонией цвета?
- 4. На чем основана гармония цветовых сочетаний?
- 5. От чего зависит выбор доминирующего цвета и какой цвет может стать доминирующим?
- 6. Каким образом можно спроектировать сочетание ахроматических цветов в цветочном оформлении?
- 7. Какие правила учитываются при сочетание ахроматических цветов с хроматическими.
- 8. Какие сочетания из хроматических цветов можно использовать при разработке плана цветника?

### **ТК-2**

#### Практическая работа 2

- 1. Суть гармонии контраста и гармонии сходства.
- 2. Как определяется степень контраста по цветовому тону, яркости (светлоте), средняя светлота композиции и степень контрастности цветов?
- 3. Последовательность оценки растительного материала по его цветовым характеристикам.
- 4. Дайте определение понятию «композиция». Когда возникает статическое и динамическое равновесие?
- 5. Масштаб, пропорции и модули в создании гармоничных соотношений форм.
- 6. Какие пропорции, основанные на геометрической прогрессии, являются гармоничными?
- 7. Принципы несмешения гармонических тел.
- 8. В чем смысл закона трехкомпонентности и правила группировки?

### **ТК-3**

### Практическая работа 3

- 1. Какие типы цветников используют в зеленом строительстве?
- 2. Что учитывается при подборе цветочных культур для цветника?
- 3. В каких случаях для создания цветника используют однолетние культуры?
- 4. В каких случаях для создания цветника используют ковровые культуры?
- 5. В каких случаях для создания цветника используют двулетние культуры?
- 6. В каких случаях для создания цветника используют луковичные культуры?
- 7. В каких случаях для создания цветника используют многолетние культуры?
- 8. Как проводится подбор растений для группы?
- 9. Как проводится подбор растений для массива?
- 10. Как проводится подбор растений для миксбордера?
- 11. Использование папоротников в цветочном оформлении.

### **ТК-4**

### Практическая работа 4

- 1. На какие две категории разделяется цветочное оформление парка?
- 2. Что влияет на выбор растений и их размещение в парке (сквере)?
- 3. Основные элементы цветочно-декоративного оформления в парках и скверах.
- 4. Как оформляются входные зоны парка?
- 5. Какие цветники проектирует в зоне тихого отдыха парка?
- 6. Цветочное оформление берегов водоема.
- 7. Моноцветники в парке.
- 8. Особенности проектирования розария.
- 9. Особенности проектирования рокария.

### **ТК-5**

### Практическая работа 5

- 1. Каким должно быть цветочное оформление в центральной части города?
- 2. Цветочное оформление площадей перед административным зданиям, центрам жилищных мас-
- сивов, памятникам, уличным перекресткам, кинотеатрам.
- 3. Цветочное оформление дворов.
- 4. Цветочное оформление городских улиц и магистралей.
- 5. Розы в цветочном оформлении улиц.
- 6. Контейнерное цветочное оформлений на городских улицах.
- 7. Вертикальное озеленение в цветочном оформлении городских улиц.

### **ТК-6**

#### Практическая работа 6

- 1. Как проводится подсчет необходимого количества растений для создания цветника?
- 2. Что означает норма посадки?
- 3. Что представляет собой разбивочный чертеж?
- 4. Сущность графического метода выполнения разбивочного чертежа.
- 5. Сущность метода квадратов выполнения разбивочного чертежа.
- 6. Что представляет собой посадочный чертеж.
- 7. Как осуществляется перенос проекта в натуру

В течение семестра проводятся 2 **промежуточных контроля (ПК1, ПК2**) в форме контрольной работы по пройденному теоретическому материалу лекций.

**ПК3 –** защита курсового проекта.

### **Курсовой проект**

Курсовой проект (КП) на тему «Цветочное оформление объекта ландшафтной архитекту-

ры». Целью выполнения КП является закрепление теоретических знаний по проектированию цветников с учетом конкретных условий.

В задачи КП входит:

ков;

- проанализировать природные условия района расположения объекта цветочного оформления и его целевое назначение;

- провести комплексную оценку состояния объекта и перспективы развития;
- определить стиль цветочного оформления объекта и в соответствии ему типы цветни-
	- разработать проект цветочного оформления объекта ландшафтной архитектуры;
	- разработать план по каждому типу цветника;
	- дать обоснование предлагаемого ассортимента цветочных культур;
	- произвести расчет потребного количества посадочного материала;
	- составить план разбивки цветника (разбивочно-посадочный чертеж).
	- КП состоит из графической части и пояснительной записки.

#### *Графическая часть включает:*

1. Расположение цветников в плане проектируемого объекта в М 1:100;

- 2. Планы цветников с указанием цветочного ассортимента в М 1:50 (1:25; 1:10);
- 3. Разбивочно-посадочный чертеж в М 1:50 (1:25; 1:10).

*Структура пояснительной записки курсового проекта*

#### *и ее ориентировочный объём*

Введение (1 с.)

1 Комплексный предпроектный анализ территории объекта проектирования (5 с.)

- 1.1 Климатические условия района проектирования
- 1.2 Ландшафтный анализ территории объекта проектирования
- 2 Цветочное оформление объекта проектирования (20 с.)
	- 2.1 Обоснование стиля цветочного оформления и проектируемых типов цветников
- 2.2 Подбор ассортимента цветочных культур
- 3 Расчет потребного количества посадочного материала (2 с.)
- Заключение (0,5с.)

Список использованной литературы (0,5с.)

Выполняется КП студентом индивидуально под руководством преподавателя во внеаудиторное время, самостоятельно. Срок сдачи законченной работы на проверку руководителю указывается в задании. После проверки и доработки указанных замечаний, проект защищается. При положительной оценке выполненной студентом работы на титульном листе работы ставится - «отлично», «хорошо» или «удовлетворительно».

#### *Итоговый контроль (ИК)* – **экзамен**.

**Полный фонд оценочных средств, включающий текущий контроль успеваемости и перечень контрольно-измерительных материалов (КИМ) приведен в приложении к рабочей программе.**

### **8. УЧЕБНО-МЕТОДИЧЕСКОЕ И ИНФОРМАЦИОННОЕ ОБЕСПЕЧЕНИЕ ДИСЦИПЛИНЫ**

#### **8.1 Основная литература**

1. Соколова, Т.А. Декоративное растениеводство, Цветоводство: учебник для вузов по напр. «Ландшафтная архитектура» / Т.А. Соколова, И.Ю. Бочкова. – 5-е изд., испр. – М.: Академия, 2011. – 428 с. – (Высш. проф. образование. бакалавриат). (13 экз.).

2. Матвиенко Е.Ю. Цветочное оформление [Текст]: курс лекций для студентов, обучающихся по напр. «Ландшафтная архитектура» / Е.Ю. Матвиенко; Новочерк. инж.-мелиор. ин-т ДГАУ, каф. лесных культур и ЛПХ. – Новочеркасск, 2019. – 157 с. (18 экз.)

3. Матвиенко Е.Ю. Цветочное оформление [Электронный ресурс]: курс лекций для студентов, обучающихся по напр. «Ландшафтная архитектура» / Е.Ю. Матвиенко; Новочерк. инж.-мелиор. ин-т ДГАУ, каф. лесных культур и ЛПХ. – Новочеркасск, 2019 – ЖМД; PDF; 4,0 МБ. – Систем. требования: IBM PC. Windows 7. Adobe Acrobat 9. – Загл.

с экрана.

4. Шаламова А.А. Практикум по цветоводству [Текст]: учеб. пособие / А.А., Шаламова [и др.]. – СПб.: Лань, 2014 – 256 с., ил. (15 экз.)

5. Лукина Н.М. Редкие многолетние цветы [Электронный ресурс] / Н.М. Лукина, Н.Л. Белоусова. – Электрон. дан. – Минск: Белорусская навка, 2016. – Режим доступа: http:// <http://biblioclub/ru> – 26.08.2020.

6. [Черняева Е.В.](http://biblioclub.ru/index.php?page=author_red&id=105254) Основы ландшафтного проектирования и строительства [Электронный ресурс]: учебное пособие / Е.В. Черняева, В.П. – Электр. дан. – М.: [МПГУ,](http://biblioclub.ru/index.php?page=publisher_red&pub_id=17515) 2014. – Режим доступа: [http://biblioclub/ru.](http://biblioclub/ru) – 26.08.2020.

#### **8.2 Дополнительная литература**

1. Соколова, Т.А. Цветоводство для открытого грунта [Текст]: учеб. пособие для слушателей фак-та повыш. квалификации и проф. Переподготовки / Т.А. Соколова; МГУЛ. – 2-е изд. – М.: МГУЛ, 2007. – 115 с. (20 экз.)

2. Матвиенко Е.Ю. Цветочное оформление [Электронный ресурс]: практикум для студ, обуч.по напр. «Ландшафтная архитектура» / Е.Ю. Матвиенко; Новочерк. инж.-мелиор. ин-т ДГАУ, каф лесных культур и ЛПХ. – Новочеркасск, 2019. – Новочеркасск, – ЖМД; PDF; 4,0 МБ. – Систем. требования: IBM PC. Windows 7. Adobe Acrobat 9. – Загл. с экрана.

3. Матвиенко Е.Ю. Цветочное оформление [Электронный ресурс]: метод. указ. к вып. курс. проекта для студ. очн. и заоч. форм обучения по направл. подготовки 35.03.10 Ландшафтная архитектура / Е.Ю. Матвиенко; Новочерк. гос. мелиор. акад. – Электрон. дан. – Новочеркасск, 2019. – ЖМД; PDF; 4,0 МБ. – Систем. требования: IBM PC. Windows 7. Adobe Acrobat 9. – Загл. с экрана.

4. Бобылева О.Н. Выращивание цветочно-декоративных культур в открытом и защищенном грунте [Текст]: учебник для студ. учреждений сред. проф. образования / О.Н. Бобылева. – М.: Академия, 2014. – 352 с., – [24] с. цв. ил. (10 экз.)

| Наименование ресурса                        | Режим доступа                                 |
|---------------------------------------------|-----------------------------------------------|
| Официальный сайт НИМИ с доступом в элек-    | www.ngma.su                                   |
| тронную библиотеку                          |                                               |
| Российская государственная библиотека (фонд | https://www.rsl.ru/                           |
| электронных документов)                     |                                               |
| Бесплатная библиотека ГОСТов и стандартов   | http://www.tehlit.ru/index.htm                |
| России                                      |                                               |
| Университетская информационная система      | https://uisrussia.msu.ru/                     |
| Россия (УИС Россия)                         |                                               |
| Электронная библиотека "научное наследие    | http://e-heritage.ru/index.html               |
| России"                                     |                                               |
| Электронная библиотека учебников            | http://studentam.net/                         |
| Справочная система «Консультант плюс»       | Соглашение OVS для решений ES #V2162234       |
| Справочная система «e-library»              | SCIENCEINDEXMOSIO-<br>Лицензионный<br>договор |
|                                             | 13947/34486/2016 от 03.03.2016 г              |
| Энциклопедия декоративных садовых растений  | http://flower.onego.ru/.                      |

**8.3 Современные профессиональные базы и информационные справочные системы**

#### **Перечень договоров ЭБС образовательной организации на 2020-21 уч. год**

![](_page_40_Picture_343.jpeg)

![](_page_41_Picture_253.jpeg)

#### **8.4 Методические указания для обучающихся по освоению дисциплины**

1. Положение о текущей аттестации обучающихся в НИМИ ДГАУ [Электронный ресурс] (введено в действие приказом директора №119 от 14 июля 2015 г.) / Новочерк. инж.-мелиор. ин-т Донской ГАУ.-Электрон. дан.- Новочеркасск, 2015.- Режим доступа: [http://www.ngma.su](http://www.ngma.su/)

2.Типовые формы титульных листов текстовой документации, выполняемой студентами в учебном процессе [Электронный ресурс] / Новочерк. инж.-мелиор. ин-т Донской ГАУ.-Электрон. дан.- Новочеркасск, 2015.- Режим доступа: [http://www.ngma.su](http://www.ngma.su/)

3. Положение о курсовом проекте (работе) обучающихся, осваивающих образовательные программы бакалавриата, специалитета, магистратуры[Электронный ресурс] (введ. в действие приказом директора №120 от 14 июля 2015г.) / Новочерк. инж.-мелиор. ин-т Донской ГАУ.-Электрон. дан.- Новочеркасск, 2015.- Режим доступа: [http://www.ngma.su](http://www.ngma.su/)

Приступая к изучению дисциплины необходимо в первую очередь ознакомиться с содержанием РПД. Лекции имеют целью дать систематизированные основы научных знаний об общих вопросах дисциплины. При изучении и проработке теоретического материала для обучающихся необходимо:

- повторить законспектированный на лекционном занятии материал и дополнить его с учетом рекомендованной по данной теме литературы;

- при самостоятельном изучении темы сделать конспект, используя рекомендованные в РПД литературные источники и ресурсы информационно-телекоммуникационной сети «Интернет».

![](_page_41_Picture_254.jpeg)

![](_page_41_Picture_255.jpeg)

### **9. ОПИСАНИЕ МАТЕРИАЛЬНО-ТЕХНИЧЕСКОЙ БАЗЫ, НЕОБХОДИМОЙ ДЛЯ ОСУЩЕСТВЛЕНИЯ ОБРАЗОВАТЕЛЬНОГО ПРОЦЕССА ПО ДИСЦИПЛИНЕ**

![](_page_41_Picture_256.jpeg)

![](_page_42_Picture_258.jpeg)

Дополнения и изменения одобрены на заседании кафедры «27» \_\_ августа \_\_ 2020\_г.

Заведующий кафедрой  $\frac{M}{\frac{M}{\text{max}}}}$ 

 $\frac{\text{Матвинко E.IO.}}{\textbf{(Ф.И.O.)}}$ 

внесенные изменения утверждаю: «27» \_\_ августа \_\_ 2020 г.

Декан факультета

(подпись)

В рабочую программу на весенний семестр 20120- 2021 учебного года вносятся изменения: дополнено содержание следующих разделов и подразделов рабочей программы:

![](_page_43_Picture_176.jpeg)

### **5.4 Перечень договоров ЭБС образовательной организации на 2020-21 уч. год**

### **5.3 Лицензионное и свободно распространяемое программное обеспечение, в том числе отечественного производства**

![](_page_43_Picture_177.jpeg)

![](_page_43_Picture_178.jpeg)

В рабочую программу на 2021 - 2022 учебный год вносятся следующие дополнения и изменения - обновлено и актуализировано содержание следующих разделов и подразделов рабочей программы:

### **8.3 Современные профессиональные базы и информационные справочные системы**

![](_page_44_Picture_248.jpeg)

#### **Перечень договоров ЭБС образовательной организации на 2021-22 уч. год**

![](_page_44_Picture_249.jpeg)

### **8.5 Перечень информационных технологий и программного обеспечения, используемых при осуществлении образовательного процесса**

![](_page_44_Picture_250.jpeg)

Дополнения и изменения рассмотрены на заседании кафедры «27» августа 2021 г.

Внесенные дополнения и изменения утверждаю: «27» августа 2021 г.

Декан факультета \_\_\_\_\_\_\_\_\_\_\_ \_Кружилин С.Н. (подпись) (Ф.И.О.)

В рабочую программу на 2022 - 2023 учебный год вносятся следующие дополнения и изменения - обновлено и актуализировано содержание следующих разделов и подразделов рабочей программы:

![](_page_45_Picture_293.jpeg)

## **8.3 Современные профессиональные базы и информационные справочные системы**

#### **Перечень договоров ЭБС образовательной организации на 2022-2023 уч. год**

![](_page_45_Picture_294.jpeg)

### **8.5 Перечень информационных технологий и программного обеспечения, используемых при осуществлении образовательного процесса**

![](_page_45_Picture_295.jpeg)

Дополнения и изменения рассмотрены на заседании кафедры «26» августа 2022 г.

Внесенные дополнения и изменения утверждаю: «26» августа 2022 г.

Декан факультета \_\_\_\_\_\_\_\_\_\_\_\_\_\_\_ Кружилин С.Н.  $\sqrt{\frac{1}{(100\mu)(1000)}}$